#### **МИНИСТЕРСТВО ТРАНСПОРТА И КОММУНИКАЦИЙ РЕСПУБЛИКИ БЕЛАРУСЬ**

#### **УЧРЕЖДЕНИЕ ОБРАЗОВАНИЯ «БЕЛОРУССКИЙ ГОСУДАРСТВЕННЫЙ УНИВЕРСИТЕТ ТРАНСПОРТА»**

**Кафедра физики и химии**

# **КОЛЕБАНИЯ И ВОЛНЫ**

**Лабораторный практикум по курсу «Физика»**

**Гомель 2019**

#### МИНИСТЕРСТВО ТРАНСПОРТА И КОММУНИКАЦИЙ РЕСПУБЛИКИ БЕЛАРУСЬ

#### УЧРЕЖДЕНИЕ ОБРАЗОВАНИЯ **«**БЕЛОРУССКИЙ ГОСУДАРСТВЕННЫЙ УНИВЕРСИТЕТ ТРАНСПОРТА**»**

Кафедра физики и химии

# КОЛЕБАНИЯ И ВОЛНЫ

*Одобрено учебно-методической комиссией строительного факультета в качестве лабораторного практикума по курсу* **«***Физика***»**

Гомель 2019

УДК 53(076.5) ББК 22.3 К60

А в т о р ы: М. В. Буй, И. О. Деликатная, И. И. Проневич, В. А. Савастенко

Рецензент – канд. физ.-мат. наук, доцент кафедры теоретической физики ГГУ им. Ф. Скорины *Ю. А. Гришечкин*

Б90 **Колебания и волны** : лаб. практикум по курсу «Физика» / М. В. Буй К60 [и др.] ; М-во трансп. и коммуникаций Респ. Беларусь, Белорус. гос. ун-т трансп. – Гомель : БелГУТ, 2019. – 80 c. ISBN 978-985-554-856-1

Описан порядок выполнения лабораторных работ по разделу «Колебания и волны» программы курса физики. Приведены краткие теоретические сведения и контрольные вопросы для проверки знаний.

Предназначен для студентов инженерно-технических специальностей.

**УДК 53(076.5) ББК 22.3**

**ISBN 978-985-554-856-1** © Оформление. БелГУТ, 2019

# **ОБЩИЕ УКАЗАНИЯ ПО ВЫПОЛНЕНИЮ ЛАБОРАТОРНЫХ РАБОТ**

Лабораторный практикум предусматривает наличие значительного количества лабораторных работ по всем разделам курса физики. В связи с этим принята следующая нумерация: работы раздела «Механика» имеют номер 1.1, 1.2, …; «Молекулярная физика и термодинамика» – 2.1, 2.2, …; «Электростатика и постоянный ток» – 3.1, 3.2, ...; «Электромагнетизм» – 4.1, 4.2, ...; «Колебания и волны» – 5.1, 5.2, ...; «Волновая оптика» - 6.1, 6.2, ...; «Квантовая оптика, атомная физика, физика твердого тела» – 7.1, 7.2 … В данном лабораторном пособии авторы используют нумерацию, соответствующую разделу «Колебания и волны».

К выполнению лабораторной работы допускаются студенты, предварительно ознакомившиеся с ее основным содержанием и порядком проведения по данному методическому пособию, изучившие основные теоретические предпосылки к каждой работе по рекомендуемой литературе, успешно сдавшие предварительный зачет на допуск к работе. Допуск представляет собой контрольный опрос, проводимый преподавателем устно, с помощью карточек и т. д.

# **Подключать приборы и аппаратуру к источникам питания и проводить опыт студенты могут только с разрешения преподавателя (лаборанта)!**

Чтобы устранить возможность искажения показаний приборов, не допускается произвольное хождение студентов по лаборатории, в ней должен соблюдаться порядок и поддерживаться тишина.

Все черновые записи, результаты измерений, а также предварительные вычисления необходимо вести в специальной тетради, которую после завершения работы в конце занятия предъявить преподавателю на подпись. Отчеты по выполненным работам следует оформлять на бланках отчета по лабораторным работам чернилами четко, разборчиво, аккуратно.

Рисунки, схемы, графики требуется выполнять на миллиметровке с соблюдением всех правил технического черчения и государственных стандартов.

Зачеты по выполненным работам принимаются согласно расписанию занятий. К зачету студент обязан повторить основные теоретические сведения в объеме данной работы, содержание и порядок ее выполнения, а также подготовить ответы на контрольные вопросы.

При выполнении лабораторных работ вся группа согласно алфавитному списку разбивается на подгруппы (бригады) по 2-3 студента, которые в течение всего семестра выполняют работы по специальному графику.

Отработка всех пропущенных лабораторных работ проводится во внеучебное время под контролем преподавателя.

Студент должен соблюдать меры общей, электрической и противопожарной безопасности, которые следует предварительно изучить (в часы самоподготовки перед первым лабораторным занятием), и расписаться в журнале по технике безопасности.

Студент несет материальную ответственность за порчу лабораторного оборудования и приборов.

# Лабораторная работа № 5.1

## ИЗУЧЕНИЕ ГАРМОНИЧЕСКИХ КОЛЕБАНИЙ (на примере пружинного маятника)

Цель работы. Ознакомиться с гармоническими колебаниями на примере пружинного маятника и определить период его колебаний.

## 1 Краткие сведения из теории

Колебаниями называются процессы (движения или изменения состояния), характеризуемые определенной повторяемостью во времени.

Физическая природа колебаний может быть разной, поэтому различаются колебания механические, электромагнитные и др.

Система, совершающая колебания, называется колебательной системой.

Колебания называются *свободными (собственными)*, если они совершаются за счет первоначально сообщенной энергии при последующем отсутствии внешних воздействий на колебательную систему.

Колебания называются *периодическими*, если значения всех физических величин, характеризующих колебательную систему и изменяющихся при ее колебаниях, повторяются через равные промежутки времени.

Простейшим типом колебаний являются *гармонические* колебания – колебания, при которых некоторая величина, характеризующая состояние колебательной системы (*смещение*), с течением времени изменяется по закону косинуса (синуса).

Изучение гармонических колебаний важно по следующим причинам: 1) колебания в природе и технике часто имеют характер, очень близкий к гармоническим; 2) *периодические* процессы (процессы, повторяющиеся через равные промежутки времени) можно представить как сумму гармонических колебаний.

Рассмотрим гармонические колебания на примере пружинного маятника. Одна из его разновидностей, горизонтальный пружинный маятник, представляет собой систему, состоящую из пружины, один конец которой неподвижно закреплен, и прикрепленного ко второму концу пружины шарика массой *m*, скользящего по горизонтально расположенному гладкому стержню (рисунок 1). Масса пружины пренебрежимо мала по сравнению с массой шарика.

Точка 0 на оси *x* соответствует положению равновесия шарика, т. е. положению, при котором пружина не деформирована.

При смещении шарика вправо от точки 0 на расстояние *x* на него будет действовать упругая сила растянутой пружины. Эта сила направлена влево, т. е. к положению равновесия. При смещении шарика влево от положения равновесия на него будет действовать сила упругости сжатой пружины, направленная вправо. Следовательно, при любых смещениях от положения равновесия, т. е. от точки 0,

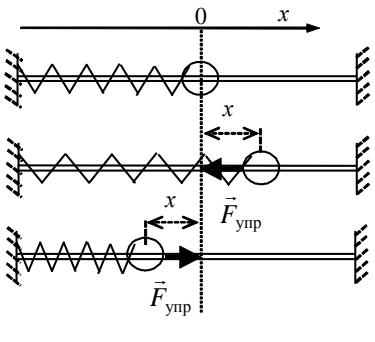

Рисунок 1

шарик будет находиться под действием силы упругости, направлен-

ной к положению равновесия. По закону Гука возникающая в деформированной пружине сила упругости

$$
F_{\text{ynp}} = k\Delta x,\tag{1}
$$

где *k* – коэффициент упругости пружины (жесткость); Δ*x* – изменение длины пружины при деформации.

Если точка 0 на оси *x* соответствует положению, при котором пружина не деформирована, то изменение ее длины Δ*x* можно рассматривать как координату *x* незакрепленного конца пружины. Тогда проекция упругой силы на ось *x*

$$
F_{\text{ynp},x} = -kx.\tag{2}
$$

Эта сила стремится возвратить шарик в положение равновесия, поэтому она называется возвращающей. Знак минус в формуле (2) указывает на то, что проекция упругой силы *F*упр на ось *x* и координата *x* всегда имеют разные знаки (см. рисунок 1).

Сила упругости деформированной пружины  $F_{\text{vm}}$ , действующая на шарик, сообщает шарику ускорение *a*.

По второму закону Ньютона

$$
ma_x = F_{\text{ymp},x},\tag{3}
$$

где  $a_x = \frac{a}{dt^2}$ 2 *dt*  $a_x = \frac{d^2x}{dt^2}$  — проекция ускорения шарика на ось *x*.

С учетом выражения (2) формулу (3) запишем в виде:

$$
m\frac{d^2x}{dt^2} = -kx \quad \text{with} \quad \frac{d^2x}{dt^2} + \omega_0^2 x = 0,\tag{4}
$$

где введено обозначение  $\sqrt{\frac{k}{m}} = \omega_0$  $\frac{k}{\cdot} = \omega_0$ .

Второе из выражений (4) представляет собой линейное однородное дифференциальное уравнение второго порядка. Его называют дифференциальным уравнением гармонических колебаний. Решением этого дифференциального уравнения является гармоническая функция (уравнение гармонических колебаний)

$$
x(t) = A\cos(\omega_0 t + \varphi_0),\tag{5}
$$

где  $x(t)$  – смещение колеблющегося тела (шарика) от положения равновесия в момент времени t;  $A$  – амплитуда колебаний (максимальное смещение колеблющегося тела (шарика) от положения равновесия);  $\varphi = \omega_0 t + \varphi_0 - \phi$ аза колебания в момент времени t. Фаза колебания определяет значение колеблющейся величины в данный момент времени;  $\varphi_0$  – *начальная фаза* (фаза в момент времени  $t = 0$ ); ω<sub>0</sub> - циклическая частота колебаний.

Минимальный промежуток времени  $T$ , за который смещение колеблющегося тела от положения равновесия повторится, называют периодом колебаний. Косинус - периодическая функция. Значения косинуса повторяются, когда его аргумент изменяется на  $2\pi$ . Из выражения (5) следует, что за период колебаний фаза колебаний фувеличится на  $2\pi$ :  $\omega_0(t+T) + \varphi_0 = \omega_0 t + \varphi_0 + 2\pi$ , откуда

$$
T = \frac{2\pi}{\omega_0}.
$$
\n(6)

Величина, обратная периоду колебаний,

$$
v = \frac{1}{T},\tag{7}
$$

т. е. число полных колебаний, совершаемых в единицу времени, называется частотой колебаний. Из соотношений (6) и (7) следует:

$$
\omega_0=2\pi v.
$$

Единица частоты - герц (Гц). 1 Гц - частота колебаний, при которой за одну секунду совершается одно полное колебание.

Как было показано при выводе дифференциального уравнения гармонических колебаний (4), циклическая частота гармонических колебаний пружинного маятника

$$
\omega_0 = \sqrt{\frac{k}{m}} \; .
$$

Следовательно, период колебаний пружинного маятника можно вычислить по формуле

$$
T = 2\pi \sqrt{\frac{m}{k}} \,. \tag{8}
$$

Гармонические колебания горизонтального пружинного маятника, которые описываются уравнением гармонических колебаний (5), возникают под действием возвращающей упругой силы при отсутствии трения в системе. Возвращающая сила может иметь и иную, неупругую природу, а также может быть равнодействующей нескольких сил. Достаточно, чтобы она менялась по закону (1). В этом случае она называется квазиупругой силой.

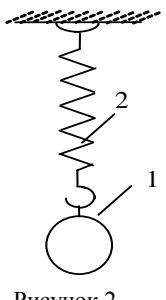

Рисунок 2

Примером такой механической системы является вертикальный пружинный маятник, состоящий из груза 1, подвешенного на пружине 2 (рисунок 2). Отличие от рассматриваемого выше случая состоит в том, что положение равновесия будет иметь место при несколько растянутой пружине, а возвращающей квазиупругой силой является результирующая силы тяжести и силы упругости пружины. Частота и период колебаний вер-

тикального маятника будут такими же, как и у горизонтального маятника.

# 2 Оборудование и приборы

В работе используется вертикальный пружинный маятник, представляющий собой груз 1, подвешенный на пружине 2, верхний конец которой неподвижно закреплен (см. рисунок 2), а также набор грузов известной массы.

#### 3 Порядок выполнения работы

#### Определение коэффициента упругости пружины

1 Определить  $x_0$  – координату нижнего конца пружины при отсутствии нагрузки. Прикрепить к нижнему концу пружины груз массой т и определить  $x$  – координату нижнего конца пружины. Определить удлинение пружины  $\Delta x = x - x_0$ .

2 Вычислить силу упругости, которая по условию равновесия будет равна по модулю силе тяжести подвешенного груза:  $F_{\text{vnp}} = mg$ .

3 Повторить опыт в соответствии с пп. 1, 2 для двух, трех и четырех грузов, прикрепленных к пружине. Полученные данные занести в таблицу 1.

Таблица 1

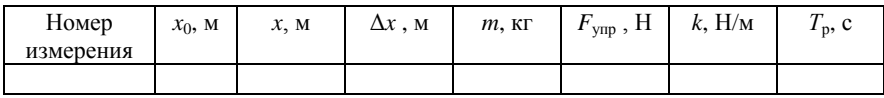

4 Построить график зависимости величины удлинения  $\Delta x$  or упругой силы  $F_{\text{vm}}$ . Через экспериментальные точки провести прямую линию, которая проходит наиболее близко ко всем из них.

5 По наклону прямой из графика  $\Delta x = f(F_{\text{vm}})$  в соответствии с законом Гука (1) определить  $k$  – среднее значение коэффициента упругости пружины.

### Определение периода колебаний пружинного маятника

1 По формуле (8) рассчитать период колебаний маятника  $T_{p}$  для одного, двух, трех и четырех грузов, прикрепленных к пружине. Результаты вычислений занести в таблицу 1.

2 Прикрепить к нижнему концу пружины один, два или три груза (конкретное число грузов задается преподавателем) и определить период колебаний маятника опытным путем. Для этого с помощью секундомера определить  $t$  – время, за которое совершается  $N$  полных колебаний маятника (задается преподавателем) и вычислить экспериментальное значение периода  $T_{\text{3KCI}} = t/N$ . Повторить измерение периода колебаний для того же груза не менее трех раз (задается преподавателем). Результаты измерений занести в таблицу 2 (т суммарная масса грузов, прикрепленных к пружине).

Таблииа 2

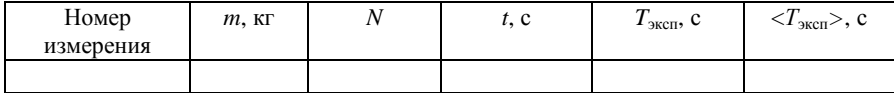

3 Найти средние значения периода  $\langle T_{\text{acc}} \rangle$  и абсолютную ошибку  $\Delta T_{\text{3KCH}}$  для доверительной вероятности  $P = 0.95$ . Полученные значения  $T_{\text{3KCH}}$  записать в следующей форме:  $T_{\text{3KCH}} = \langle T_{\text{3KCH}} \rangle \pm \Delta T_{\text{3KCH}}$ .

4 Определить  $\beta$  – коэффициент несоответствия между расчетным  $T_{\rm p}$  и средним значением периода колебаний  $\langle T_{\rm accr}\rangle$ :

$$
\beta = \frac{T_{\rm p} - \langle T_{\rm 3KCH} \rangle}{T_{\rm p}} \cdot 100\%.
$$

#### **Контрольные вопросы**

1 Какие колебания называются периодическими? Привести примеры этих колебаний.

2 Дать определения периода и частоты периодических колебаний.

3 Какие колебания являются гармоническими?

4 Дать определения амплитуды и фазы колебаний.

5 Под действием каких сил совершаются гармонические колебания?

6 Какая сила является возвращающей в пружинном маятнике? Рассмотреть случай горизонтального и вертикального расположения пружины.

7 Чему равны циклическая частота и период колебаний пружинного маятника?

8 Вывести уравнение гармонических колебаний на примере пружинного горизонтального маятника.

## Лабораторная работа № 5.2

# **ИЗУЧЕНИЕ ГАРМОНИЧЕСКИХ КОЛЕБАНИЙ (на примере физического маятника)**

**Цель работы.** Ознакомиться с гармоническими колебаниями и системами, способными их совершать; определить момент инерции физического маятника.

## **1 Краткие сведения из теории**

Колебания физического маятника являются примерами гармонических колебаний (краткие сведения из теории смотрите в лаб. работе  $\mathbb{N}^{\circ}$  5.1).

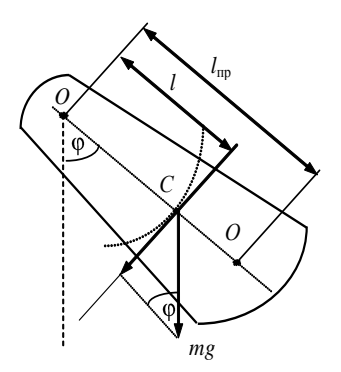

Рисунок 1

*Физический маятник* – это твердое тело произвольной формы, совершающее под действием силы тяжести колебания вокруг неподвижной горизонтальной оси, проходящей через точку *О*, не совпадающую с центром масс (тяжести) *С* тела (рисунок 1) и называемой *осью качания маятника*. Центр тяжести маятника совпадает с его центром инерции *C*.

Точка *О* пересечения оси вращения маятника с вертикальной плоскостью, проходящей через центр тяжести маятника

и перпендикулярной к оси вращения, называется *точкой подвеса маятника*.

При отклонении маятника от положения равновесия на угол возникает вращательный момент внешних сил *М*, вклад в проекцию которого на ось качания (далее – ось *z*) дает только сила тяжести:

$$
M_z = -mgl\sin(\varphi),\tag{1}
$$

где *m* – масса маятника; *g* – ускорение свободного падения; *l* – расстояние между осью качаний и центром тяжести;  $\varphi$  - угол отклонения маятника (угловое смещение).

Момент *М* имеет такое направление, что стремится вернуть маятник в положение равновесия, и аналогичен в этом отношении квазиупругой силе, поэтому проекция момента *М<sup>x</sup>* и угловое смещение имеют противоположные знаки.

В соответствии с основным законом динамики вращательного движения твердого тела относительно неподвижной оси уравнение движения физического маятника имеет вид:

$$
J\mathcal{E} = M_z, \tag{2}
$$

где  $J$  – момент инерции маятника относительно оси качания;  $\varepsilon$  – угловое ускорение маятника.

Последняя величина может быть представлена, как вторая производная от углового смещения по времени

$$
\varepsilon = \frac{d^2 \varphi}{dt^2} \,. \tag{3}
$$

После подстановки соотношений (1) и (3) в уравнение (2) получим нелинейное дифференциальное уравнение, которое в общем случае не допускает простого аналитического решения:

$$
J\frac{d^2\varphi}{dt^2} = -mgl\sin(\varphi).
$$

Однако для малых значений углового смещения  $(\varphi \ll 1)$  выполняется приближенное условие  $sin(\phi) \approx \phi$ , и это уравнение становится линейным, а после очевидного преобразования приобретает вид дифференциального уравнения гармонических колебаний (см. формулу (4) из лаб. работы № 5.1):

$$
\frac{d^2\varphi}{dt^2} + \frac{mgl}{J}\varphi = 0.
$$

Таким образом, при малых отклонениях от положения равновесия физический маятник совершает гармонические колебания с циклической частотой, которую можно определить по формуле

$$
\omega_0 = \sqrt{\frac{mgl}{J}}
$$

и периодом, определяемым выражением

$$
T = 2\pi \sqrt{\frac{J}{mgl}}.
$$
 (4)

По теореме Гюйгенса - Штейнера

$$
J = J_C + m l^2,\tag{5}
$$

где  $J_c$  – момент инерции тела относительно оси, проходящей через его центр тяжести.

Для математического маятника по определению  $J_c = 0$ . Подстановка соотношения (5) в выражение (4) с учетом этого приводит к хорошо известной из школьного курса физики формуле для периода математического маятника

$$
T=2\pi\sqrt{\frac{l}{g}}.
$$

Сравнение последней формулы с выражением (4) позволяет записать последнее в виде

$$
T=2\pi\sqrt{\frac{l_{\rm np}}{g}}\ ,
$$

где  $l_{\text{np}}$  – приведенная длина физического маятника, т. е. длина такого математического маятника, период колебаний которого совпадает с периодом колебаний данного физического маятника.

Из последней формулы и выражения (4) следует формула

$$
l_{\rm np} = \frac{J}{ml},\tag{6}
$$

которую можно использовать для экспериментального определения момента инерции тела произвольной формы, если знать расстояние от точки подвеса до центра тяжести и массу тела.

Приведенная длина всегда больше расстояния от оси качания до центра тяжести физического маятника (т. е. *l*пр > *l*). В самом деле, по формуле (6) и теореме Гюйгенса – Штейнера (5) имеем:

$$
l_{\rm np} = \frac{J}{ml} = \frac{J_C + ml^2}{ml} = \frac{J_C}{ml} + l > l.
$$

Формула (4) позволяет использовать экспериментально измеренное значение периода колебаний физического маятника для расчета его момента инерции. Из нее следует

$$
J = mg \left(\frac{T}{2\pi}\right)^2.
$$
 (7)

#### **2 Оборудование и приборы**

В работе используются следующее оборудование и приборы: физический маятник, секундомер и линейка. Физический маятник представляет собой стержень, на одном конце которого насажен груз, имеющий форму линзы, а на другом – закреплена опорная призма, которая устанавливается на опорную площадку. Ребро призмы служит осью качания маятника.

#### **3 Порядок выполнения работы**

#### **Определение момента инерции физического маятника**

Масса *m* и длина *l* для физического маятника указаны на установки, а период колебаний определяется опытным путем.

1 Отклонить маятник на угол 6–10 , определить длительность *t* для *N* полных колебаний (задается преподавателем) и вычислить период колебаний

$$
T=t/N.
$$

2 Повторить измерения еще несколько раз (число задается преподавателем) и вычислить соответствующие периоды.

3 Рассчитать по формуле (7) соответствующие значения момента инерции Ј.

4 Найти среднее значение момента инерции < $J$ > и погрешности при доверительной вероятности  $P = 0.95$ . Результаты занести в таблицу 1.

Таблица 1

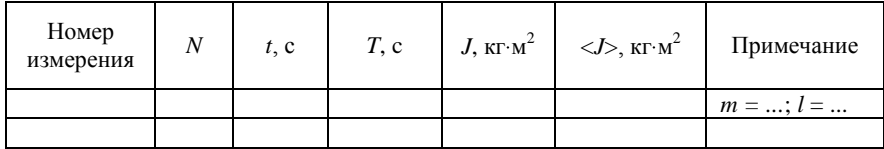

5 Окончательный результат записать в следующей форме:

$$
J = \langle J \rangle \pm \Delta J.
$$

## Определение приведенной длины физического маятника

1 Отклонить физический и математический маятники на угол 6 -10° и, изменяя длину математического маятника, добиться того, чтобы периоды колебаний обоих маятников совпали.

2 Замерить длину  $l_0$  математического маятника. По формуле (6), зная момент инерции физического маятника (использовать полученное среднее значение), определить приведенную длину  $l_{\text{m}}$  физического маятника и сравнить ее с  $l_0$ .

3 Определить относительную погрешность определения привеленной ллины маятника

$$
\beta = \frac{l_0 - l_{\rm np}}{l_0} \cdot 100\% .
$$

#### Контрольные вопросы

1 Какие колебания являются гармоническими? Записать уравнение гармонических колебаний.

2 Дать определения периода, частоты, амплитуды и фазы колебаний.

3 Под действием каких сил совершаются гармонические колебания?

4 Лать определение физического маятника.

- 5 Чему равен период колебаний физического маятника?
- 6 Дать определение приведенной длины физического маятника.

## Лабораторная работа № 5.3

## **ОПРЕДЕЛЕНИЕ УСКОРЕНИЯ СИЛЫ ТЯЖЕСТИ С ПОМОЩЬЮ МАТЕМАТИЧЕСКОГО МАЯТНИКА**

**Цель работы.** Ознакомиться с гармоническими колебаниями и системами, способными их совершать; определить ускорение свободного падения с помощью математического маятника.

#### **1 Краткие сведения из теории**

Колебания математического маятника являются примерами гармонических колебаний (краткие сведения из теории смотрите в лаб. работе № 5.1).

Математический маятник является частным случаем физического маятника. Это идеализированная система, состоящая из материальной точки, подвешенной на нерастяжимой невесомой нити (в данной работе используются две нити, так называемый *бифилярный подвес*, допускающий колебания только в одной плоскости) длиной *l* (рисунок 1).

Практически это шарик, размеры которого значительно меньше длины нити, а масса значительно больше массы нити.

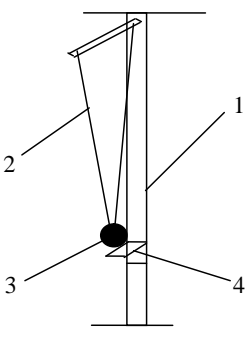

Рисунок 1

Период колебаний математического маятника (см. теорию в лаб. работе № 5.2):

$$
T = 2\pi \sqrt{\frac{l}{g}} \tag{1}
$$

#### **2 Оборудование и приборы**

В работе используются следующее оборудование и приборы: математический маятник, секундомер. Математический маятник (см. рисунок 1) представляет собой прибор, состоящий из вертикальной рейки *1* с сантиметровой шкалой, в верхней части которой закреплен подвешенный на двойной нити *2* груз (шарик) *3*. По рейке может перемещаться рамка *4*. Для отсчета длины рамка подводится к шарику до соприкосновения с ним.

#### 3 Порядок выполнения работы

Для выполнения лабораторной работы необходимо определить длину маятника l, равную расстоянию от точки подвеса до центра тяжести груза. Вычисление значений ускорения свободного падения производится по соотношению, вытекающему из формулы (1) для периода колебаний математического маятника:

$$
g = l \left(\frac{2\pi}{T}\right)^2.
$$
 (2)

Порядок измерений следующий:

1 Опустить шарик как можно ниже и определить длину 1. Отвести маятник на угол  $6-10^{\circ}$  и определить длительность  $t$  для  $N$  полных колебаний

2 Повторить несколько раз описанные в пункте 1 измерения t с различными значениями  $l$  и  $N$  (задается преподавателем).

3 Вычислить для каждого случая период колебаний по формуле

$$
T=\frac{t}{N}.
$$

4 По формуле (2) вычислить соответствующие значения ускорения свободного падения *g*.

5 Найти среднее значение ускорения силы тяжести <g> и погрешности при доверительной вероятности  $P = 0.95$ . Результаты занести в таблицу 1.

Таблииа 1

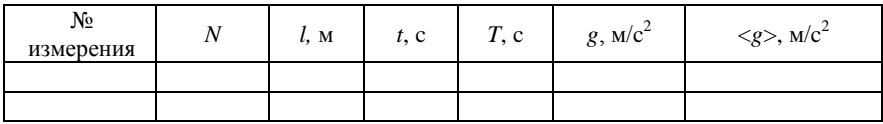

6 Записать окончательный результат в следующей форме:

$$
g = \langle g \rangle \pm \Delta g.
$$

#### **Контрольные вопросы**

1 Дать определение математического маятника.

2 Записать дифференциальное уравнение гармонических колебаний для математического маятника.

3 Чему равен период колебаний математического маятника?

4 Какие колебания являются гармоническими? Записать уравнение гармонических колебаний.

5 Под действием каких сил совершаются гармонические колебания?

6 Дать определения периода, частоты, амплитуды и фазы колебаний.

## Лабораторная работа № 5.4

# **ИССЛЕДОВАНИЕ КОЛЕБАНИЙ ЗВУКОВОЙ ЧАСТОТЫ С ПОМОЩЬЮ ЭЛЕКТРОННОГО ОСЦИЛЛОГРАФА**

**Цель работы**. Изучить с помощью электронного осциллографа сложение гармонических колебаний одинакового направления, отличающихся по частоте; сложение взаимно перпендикулярных колебаний одинаковой частоты.

#### **1 Краткие сведения из теории**

Гармонические колебания описываются уравнением вида

$$
x = A\cos(\omega t + \varphi_0),\tag{1}
$$

где *х* – смещение (величина, описывающая отклонение материальной точки (колебательной системы) от положения равновесия); *А* – амплитула колебаний (максимальное значение смешения);  $\omega = \omega t + \omega_0$  –  $\phi$ аза колебаний;  $\omega$  – круговая частота; *t* – время;  $\phi_0$  – начальная фаза (фаза в момент времени  $t = 0$ ).

На практике часто круговую частоту называют просто частотой. Точный смысл в каждом случае устанавливается по контексту.

Материальная точка может одновременно участвовать в нескольких независимых колебательных процессах. При этом возникает необходимость найти результирующие параметры сложного колебательного процесса. Под *сложением* колебаний понимают нахождение закона результирующих колебаний. Различают два предельных случая: сложение колебаний одного направления и сложение взаимно перпендикулярных колебаний.

Сложение двух колебаний одного направления. Сложим два гармонических колебания одного направления и одинаковой частоты:

$$
x_1 = A_1 \cos(\omega t + \varphi_{01});
$$
  

$$
x_2 = A_2 \cos(\omega t + \varphi_{02}),
$$

воспользовавшись методом векторных диаграмм (представление колебания с помощью вращающегося вектора) (рисунок 1). Так как векторы  $\vec{A}_1$  и  $\vec{A}_2$  вращаются с одинаковой угловой скоростью  $\omega$ , то разность фаз  $(\varphi_2 - \varphi_1)$  между ними остается постоянной.

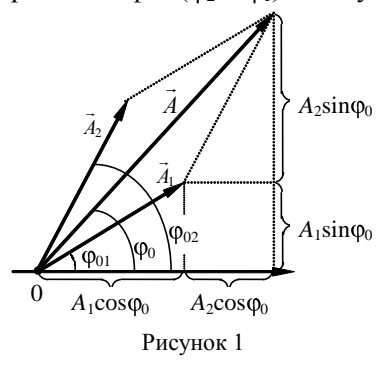

Очевидно, что уравнение результирующего колебания будет иметь вил. аналогичный (1):

$$
x = x_1 + x_2 = A\cos(\omega t + \varphi_0), \quad (2)
$$

где амплитуда А равна длине вектора  $\vec{A}$  ( $\vec{A} = \vec{A}_1 + \vec{A}_2$ ), а начальная фаза  $\varphi_0$  равна углу между ним и осью х. В выражении (2) амплитула А  $\overline{M}$ начальная фаза Фо соответственно за-

даются следующими соотношениями:

$$
A^{2} = A_{1}^{2} + A_{2}^{2} + 2A_{1}A_{2}\cos(\varphi_{02} - \varphi_{01}),
$$
  
\n
$$
\text{tg}\varphi_{0} = \frac{A_{1}\sin\varphi_{01} + A_{2}\sin\varphi_{02}}{A_{1}\cos\varphi_{01} + A_{2}\cos\varphi_{02}}.
$$
\n(3)

Эти соотношения останутся справедливыми и в том случае, если вместо начальных фаз взять фазы колебаний в любой (не обязательно начальный) момент времени t.

Таким образом, материальная точка, участвуя в двух гармонических колебаниях одного направления и одинаковой частоты, совершает также гармонические колебания в том же направлении и с той же частотой, что и складываемые колебания. Амплитуда результирующего колебания зависит от разности фаз ( $\varphi_{02} - \varphi_{01}$ ) складываемых колебаний.

Проанализируем выражение (3) в зависимости от разности фаз  $(\phi_{02} - \phi_{01})$ :

1)  $\varphi_{02} - \varphi_{01} = \pm 2m\pi$  (*m* = 0, 1, 2, ...), тогда  $A = A_1 + A_2$ , т. е. амплитуда результирующего колебания равна сумме амплитуд складываемых колебаний (максимальное значение);

2)  $\varphi_{02} - \varphi_{01} = \pm 2(m+1)\pi$  (*m* = 0, 1, 2, ...), тогда  $A = |A_1 - A_2|$ , т. е. амплитуда результирующего колебания равна модулю разности амплитуд складываемых колебаний (минимальное значение).

Представляет интерес случай, когда два складываемых гармонических колебания одинакового направления мало отличаются по частоте.

В результате сложения этих колебаний получаются колебания с периодически изменяющейся амплитудой. Периодические изменения амплитуды колебания, возникающие при сложении двух гармонических колебаний с близкими частотами, называются *биениями*.

Пусть амплитуды складываемых колебаний равны *А*, а частоты равны  $\omega$  и  $\omega + \Delta \omega$ , причем  $\Delta \omega \ll \omega$ . Начало отсчета времени выберем так, чтобы начальные фазы обоих колебаний были равны нулю:

$$
x_1 = A\cos(\omega t),
$$
  

$$
x_2 = A\cos((\omega + \Delta \omega)t).
$$

Складывая эти выражения и учитывая, что  $(\Delta \omega/2) \ll \omega$ , для результирующего колебания можно записать:

$$
x = 2A\cos\left(\frac{\Delta\omega}{2}t\right)\cos\Phi t\,\,\widetilde{\,}\tag{4}
$$

где  $\omega = (\omega_1 + \omega_2)/2$ .

Результирующее колебание можно рассматривать как гармоническое (рисунок 2) с частотой ω, амплитуда *А*<sup>б</sup> которого изменяется по следующему периодическому закону:

$$
A_6 = 2A \bigg| \cos \bigg( \frac{\Delta \omega}{2} t \bigg).
$$

Размах колебаний при биениях изменяется в пределах от 0 до 2*А*. Частота изменения

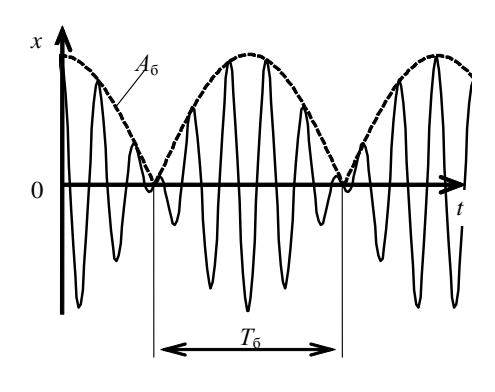

Рисунок 2

*А*<sup>б</sup> в два раза больше частоты выражения стоящего под знаком модуля, т. е. частота биений равна разности соответствующих частот складываемых колебаний:

$$
\omega_6=\Delta\omega.
$$

Поэтому период биений *Т*<sup>б</sup> находится по формуле

$$
T_6=2\pi/\Delta\omega.
$$

Для демонстрации биений можно использовать электронный осциллограф, на вертикальные пластины которого подается напряжение от двух генераторов электрических колебаний. Если частоты электрических колебаний, подаваемых генераторами, незначительно различаются, то на экране осциллографа возникает характерная картина биений.

Выражение (4) не меняется при замене  $\Delta \omega$  на  $-\Delta \omega$ , т. к. колебания  $x_1$  и  $x_2$  равноправны и период  $T_6 = 2\pi/\Delta\omega$  не изменится, если частота первого колебания будет на  $\Delta\omega$  больше соответствующей частоты второго колебания. Это свойство можно использовать для определения частоты колебаний неизвестного источника.

Пусть имеется источник колебаний, частоту которого  $\omega_x$  нужно определить. Сложим колебания неизвестной частоты  $\omega_x$  с колебаниями известной частоты ω<sub>ι</sub> (меньшей, чем ω<sub>χ</sub>), полученными от генератора незатухающих колебаний, так, чтобы возникли биения с некоторой частотой  $\Delta\omega$ :

$$
\Delta \omega = \omega_x - \omega_1. \tag{5}
$$

Наблюдая биения с такой же частотой  $\Delta\omega$  при сложении другой известной частоты  $\omega_2$  и неизвестной  $\omega_x$ , получим во втором случае

$$
\Delta \omega = \omega_x - \omega_2. \tag{6}
$$

Приравняв формулы (5) и (6), получим выражение для расчета неизвестной круговой частоты колебаний:

$$
\omega_x = \frac{\omega_1 + \omega_2}{2} \ .
$$

Учитывая, что  $\omega = 2\pi v$ , полученное выражение для обычных частот можно переписать в виде:

$$
v_x = \frac{v_1 + v_2}{2} \,. \tag{7}
$$

Сложение двух взаимно перпендикулярных колебаний. Допустим, что материальная точка может совершать колебания как влоль оси х, так и вдоль перпендикулярной к ней оси у. Если возбудить оба колебания, то материальная точка будет двигаться по некоторой криволинейной траектории, форма которой зависит от разности фаз обоих колебаний (в случае одинаковых частот равной разности начальных фаз).

Рассмотрим результат сложения двух гармонических колебаний одинаковой частоты о, происходящих во взаимно перпендикулярных направлениях. В качестве начального выберем момент времени так, чтобы начальная фаза первого колебания была равна нулю:

$$
x = A_1 \cos(\omega t); y = A \cos(\omega t + \Delta \varphi),
$$

где  $A_1$ ,  $A_2$  – амплитуды колебаний; ω – частота колебаний;  $\Delta \varphi$  – разность фаз.

Для случая сложения взаимно перпендикулярных колебаний одинаковых частот траектория результирующего колебания имеет вид:

$$
\frac{x^2}{A_1^2} - \frac{2xy}{A_1 A_2} \cos(\Delta \varphi) + \frac{y^2}{A_2^2} = \sin^2(\Delta \varphi).
$$
 (8)

Уравнение (8) есть уравнение эллипса. В общем случае ориентация его осей и их размеры зависят от амплитуд складываемых колебаний и разности фаз Дф. Особый интерес представляют следующие частные случаи:

1)  $\Delta \varphi = 0$  и  $\Delta \varphi = \pi$ . В данном случае эллипс выражается в отрезок прямой,  $y = \pm \frac{A_2}{A_1} x$ , где знак плюс соответствует случаю  $\Delta \varphi = 0$ (рисунок 3, *a*), а знак минус –  $\Delta \varphi = \pi$  (рисунок 3, *6*). Результирующее колебание является гармоническим колебанием с частотой  $\omega$  и амплитудой  $\sqrt{A_1^2 + A_2^2}$ :

2) 
$$
\Delta \varphi = \frac{\pi}{2}
$$
  $\mu \Delta \varphi = \frac{3\pi}{2}$ . B даниом служ 2) давнение (8) примет вид

$$
\frac{x^2}{A_1^2} + \frac{y^2}{A_2^2} = 1
$$

Это уравнение эллипса, оси которого совпалают с осями  $x$  и  $y$ , а его полуоси соответственно равны амплитудам. Кроме того, если  $A_1 = A_2$ , то эллипс (8) выражается в окружность.

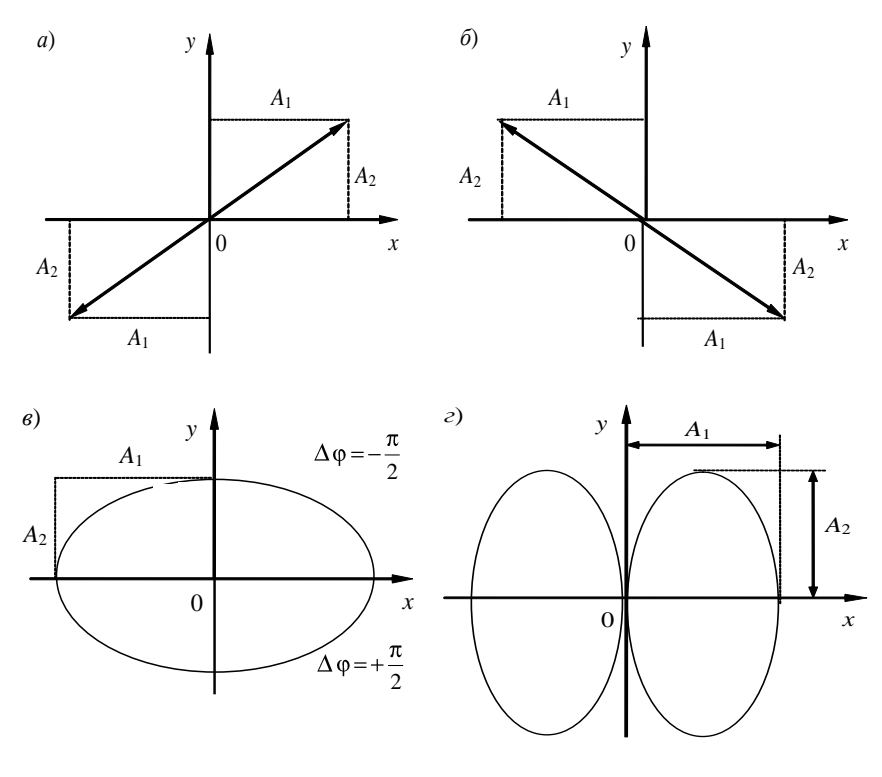

Рисунок 3

Если частоты взаимно перпендикулярных колебаний неодинаковы, то траектории результирующих движений имеют вид довольно сложных кривых, называемых фигурами Лиссажу (траектория для отношения частот 1:2 и разности начальных фаз  $\Delta \varphi = \pi/2$  приведена на рисунке 3, *г*). Случаи  $\Delta \varphi = \pm \pi/2$  отличаются направлением движения по эллипсу или по окружности.

## **2 Оборудование и приборы**

В работе используются электронный осциллограф (ЭО) и генераторы звуковой частоты ГЗ1 и ГЗ2.

## **3 Порядок выполнения работы**

#### **Исследование биений**

1 Изучить краткую инструкцию по работе с осциллографом и определить, где находятся его основные переключатели и регулирующие элементы. Все дальнейшие действия с приборами проводить под контролем преподавателя.

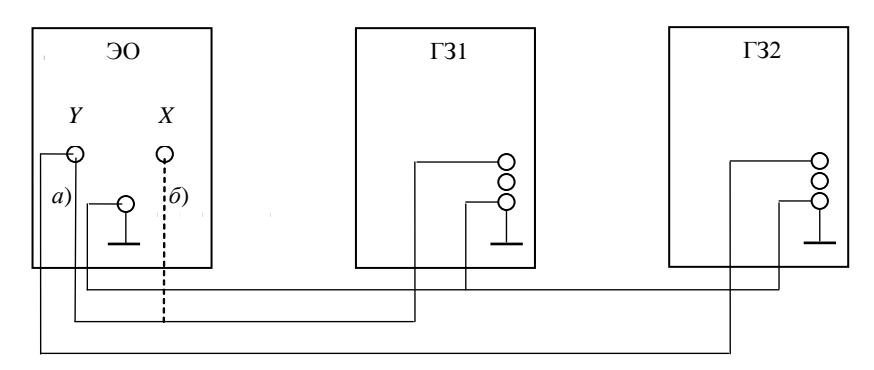

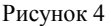

2 Собрать схему установки, изображенную на рисунке 4, *а*.

3 Включить в сетевую розетку вилки сетевых шнуров ЭО, ГЗ1 и ГЗ2, а затем включить сетевые выключатели этих приборов. Дать всем приборам прогреться в течение одной-двух минут.

4 Проверить наличие сигнала на выходе обоих генераторов, для чего подать поочередно на вход «Y» ЭО сигнал с ГЗ1 и ГЗ2.

5 Ручками *«Усиление»* ГЗ1, ГЗ2 и «Y» ЭО установить амплитуды колебаний на экране примерно равными одному большому делению.

6 Установить на ГЗ1 значение первой неизвестной частоты ( $V_{x1}$  на диске генератора). Плавно увеличивая частоту колебаний ГЗ2, получить на экране ЭО устойчивую осциллограмму, соответствующую одному периоду биений при двух частотах:  $v_1 < v_x$  и  $v_2 > v_x$ . По формуле (7) вычислить неизвестную частоту  $\langle v \rangle$  генератора ГЗ1. Результаты занести в таблицу 1.

Таблица 1

| Номер измерения |  | ν.: |
|-----------------|--|-----|
|                 |  |     |
|                 |  |     |
|                 |  |     |

7 Повторить измерения по п. 3.1.4. еще для двух других неизвестных частот  $(V_{r2} \times V_{r3} \times W_{r4} \times W_{r5})$  на диске генератора).

8 Выключить установку в порядке, обратном изложенному в п. 3.

#### Исследование фигур Лиссажу

1 Собрать схему установки, изображенную на рисунке 4, б. Выход генератора ГЗ1 подключить на вход «Х» ЭО, а выход генератора  $\Gamma$ 32 – на вход «*Y*». Переключатель  $\Theta$ <sub>X</sub> на правой стороне осциллографа перевести в положение «Х».

2 Установить на ГЗ1 значение частоты  $v_{r1}$ . Изменяя частоту ГЗ2, получить на экране фигуру Лиссажу, соответствующую отношению частот складываемых колебаний: 1:1. Зарисовать ее вид. Проделать то же самое для частот  $V_{x2}$  и  $V_{x3}$ .

3 Определить и зарисовать вид осциллограмм при отношении складываемых частот 1:2, 1:3, 2:3, 3:4. Результаты занести в таблицу 2.

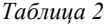

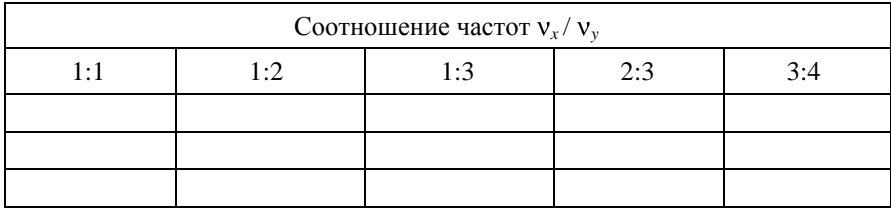

4 Выключить установку в порядке, обратном изложенному в п. 3.

#### Контрольные вопросы

1 Написать уравнение результирующего колебания, которое получается при сложении двух одинаково направленных колебаний, различающихся по частоте.

2 При каких условиях возникают биения?

3 Чему равна частота пульсации амплитуды (биений)?

4 Как можно определить частоту неизвестного источника по биениям?

5 Как получить на экране ЭО фигуру Лиссажу?

6 При каком значении разности фаз траектория движения точки, участвующей во взаимно перпендикулярных колебаниях одинаковой частоты, является: а) прямолинейной; б) эллипсом; в) окружностью.

7 Имеются два колебания с частотами  $\omega$  и  $\omega + \Delta \omega$ , причем  $\Delta \omega \ll \omega$ . Какая картина будет наблюдаться на экране осциллографа, если сигналы подать: а) на один вход; б) на разные входы?

## Лабораторная работа № 5.5

## **ИЗУЧЕНИЕ СЛОЖЕНИЯ ГАРМОНИЧЕСКИХ КОЛЕБАНИЙ ОДИНАКОВОЙ ЧАСТОТЫ**

**Цель работы.** Изучить методы изменения разности фаз с помощью осциллографа. Измерить амплитуду и фазу результирующего колебания при сложении одинаково направленных колебаний в зависимости от их амплитуд и фаз. Изучить фигуры Лиссажу, получающиеся в результате сложения взаимно перпендикулярных колебаний.

## **1 Краткие сведения из теории**

Гармонические колебания описываются уравнением вида

$$
s = A\cos(\omega t + \varphi_0),\tag{1}
$$

где *s* – смещение (величина, описывающая отклонение колебательной системы от положения равновесия); *А* – амплитуда колебаний (максимальное значение смещения);  $\varphi = \omega t + \varphi_0 - \varphi$ аза колебаний;  $\omega$  – круговая частота; *t* – время;  $\varphi_0$  – начальная фаза (фаза в момент времени  $t = 0$ ).

Колебательная система одновременно может участвовать в нескольких колебательных процессах. Для определения зависимости смещения от времени в этом случае необходимо сложить гармонические колебания. В случае, когда колебания имеют одинаковую частоту и одно и то же направление, удобно воспользоваться методом векторных диаграмм (представления колебания с помощью вращающегося вектора). Этот метод состоит в том, что для колебания, задаваемого уравнением (1), из произвольной точки *О*, выбранной на оси *s*, под углом  $\varphi_0$ , равным начальной фазе колебания, откладывается вектор  $\vec{A}$ *A* , модуль которого равен амплитуде (рисунок 1).

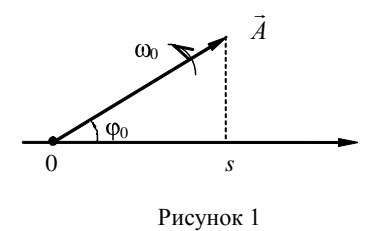

сти во вращение с угловой скоростью  $\omega$  против часовой стрелки, то проекция конца вектора на ось будет изменяться со временем по закону (1). Таким образом, гармонические колебания можно пред-

Если теперь этот вектор приве-

 $\overline{\mathbf{S}}$ 

ставить проекцией на некоторую произвольно выбранную ось вектора амплитуды А, отложенного из произвольной точки оси под углом, равным начальной фазе, и вращающегося с угловой скоростью вокруг этой точки против часовой стрелки.

Для того, чтобы применить этот метод к сложению гармонических колебаний одного направления:

$$
s = s_1 + s_2 = A_1 \cos(\omega t + \varphi_{01}) + A_2 \cos(\omega t + \varphi_{02}),
$$

построим их векторные диаграммы.

Здесь  $A_1$  и  $A_2$  – амплитуды колебаний;  $\omega$  – циклическая частота;  $\varphi_{01}$  и  $\varphi_{02}$  – начальные фазы.

Так как векторы  $\vec{A}_1$  и  $\vec{A}_2$  вращаются с одинаковой угловой скоростью  $\omega$ , то разность фаз  $(\varphi_2 - \varphi_1)$  между ними остается постоянной и равной разности начальных фаз.

Очевидно, что уравнение результирующего колебания будет

$$
s = A\cos(\omega t + \varphi_0),
$$

где амплитуда A равна длине вектора  $\vec{A}$  ( $\vec{A} = \vec{A}_1 + \vec{A}_2$ ), а начальная фаза Ф<sub>0</sub> равна углу между ним и осью *s*. Из рисунка 2 по теореме косинусов и определению тангенса угла

$$
A^{2} = A_{1}^{2} + A_{2}^{2} + 2A_{1}A_{2}\cos\phi_{02} - \phi_{01}
$$
  
\n
$$
tg\phi_{0} = \frac{A_{1}\sin\phi_{01} + A_{2}\sin\phi_{02}}{A_{1}\cos\phi_{01} + A_{2}\cos\phi_{02}}
$$
 (2)

Эти соотношения останутся справедливыми и в том случае, если вместо начальных фаз взять фазы колебаний в любой (не обязательно начальный) момент времени t. Если выбрать его так, чтобы фаза

первого колебания была равна нулю, то разность фаз будет равна фазе второго колебания  $\varphi$ . Уравнения (2) примут вид

$$
A^{2} = A_{1}^{2} + A_{2}^{2} + 2A_{1}A_{2}\cos\phi_{2}
$$
  
\n
$$
tg\phi = \frac{A_{2}\sin\phi_{2}}{A_{1} + A_{2}\cos\phi_{2}}
$$
 (3)

где ф - разность фаз между результирующим и первым начальным колебаниями.

Рассмотрим результат сложения двух гармонических колебаний одинаковой частоты  $\omega$ , происходящих во взаимно перпендикулярных направлениях. В качестве начального выберем мовремени так. чтобы мент начальная фаза первого колебания была равна нулю:

$$
x = A_1 \cos(\omega t),
$$
  
\n
$$
y = A_2 \cos(\omega t + \varphi_2).
$$
 (4)

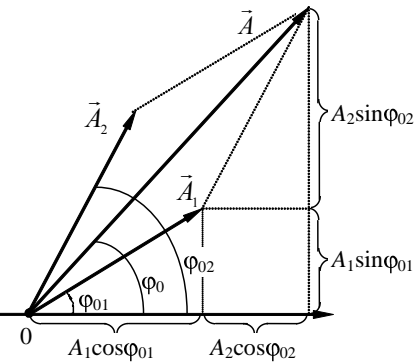

Уравнение траектории ре-Рисунок 2 зультирующего колебания находится путем исключения из выражений (4) параметра t:

$$
\frac{x^2}{A_1^2} - \frac{2xy}{A_1 A_2} \cos(\varphi_2) + \frac{y^2}{A_2^2} = \sin^2(\varphi_2).
$$
 (5)

Уравнение (5) есть уравнение эллипса. В общем случае ориентация его осей и их размеры зависят от амплитуд складываемых колебаний и разности фаз ф. Особый интерес представляют следующие частные случаи:

1)  $\varphi_2 = 0$  и  $\varphi_2 = \pi$ . В данном случае эллипс выражается в отрезок  $y = \pm \frac{A_2}{A_1} x$ , где знак плюс соответствует случаю  $\varphi_2 = 0$ , прямой,

а знак минус -  $\varphi_2 = \pi$ . Результирующее колебание является гармоническим колебанием с частотой  $\omega$  и амплитудой  $\sqrt{A_1^2 + A_2^2}$ .

2) 
$$
\varphi_2 = \frac{\pi}{2}
$$
  $\mu$   $\varphi_2 = \frac{3\pi}{2}$ . B  $\mu$ 

Это уравнение эллипса, оси которого совпадают с осями х и у, а его полуоси соответственно равны амплитудам. Кроме того, если  $A_1 = A_2$ , то эллипс (6) выражается в окружность.

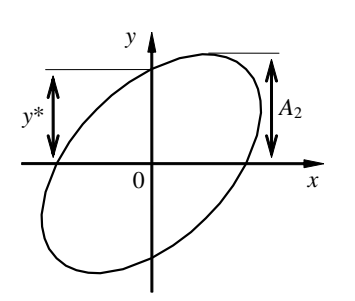

Возвращаясь к общему случаю, допустим в уравнении (5)  $x = 0$ . Значения  $y^*$ удовлетворяют уравнению этом при  $\int$  = sin<sup>2</sup>( $\varphi$ <sub>2</sub>). Отсюда получим соот-

ношение для определения фазы (рисунок 3)

Рисунок 3

$$
\varphi_2 = \pm \arcsin\left(\frac{y^*}{A_2}\right) \tag{7}
$$

Для электрических колебаний вместо амплитуд удобно воспользоваться действующими значениями напряжения  $(U_1 \cup U_2)$ , которые пропорциональны амплитудам, поэтому полученные для них формулы остаются справедливыми. Так, при сложении одинаково направленных колебаний (при последовательном включении в электрическую цепь двух источников гармонического напряжения) получаем  $_{143}(3)$ 

$$
U^{2} = U_{1}^{2} + U_{2}^{2} + 2U_{1}U_{2} \cos(\varphi_{2}),
$$
  
\n
$$
tg(\varphi) = \frac{U_{2} \sin(\varphi_{2})}{U_{1} + U_{2} \cos(\varphi_{2})}.
$$
\n(8)

При сложении взаимно перпендикулярных колебаний, что осуществляется при подаче одного колебания на горизонтальную развертку осциллографа (вход  $X$ ), а другого – на вертикальную развертку (вход Y), на экране осциллографа электронный луч будет описывать

эллипс, соответствующий уравнению (5) (при условии равенства коэффициентов усиления соответствующих каналов). При этом уравнение (7) позволяет (хотя и не очень точно) определить фазу по экрану (см. рисунок 3). При этом следует иметь в виду два обстоятельства. По уравнению (7) нельзя различить случаи фаз  $\varphi_2$  и  $\pi - \varphi_2$ (или, что то же самое,  $\varphi_2$  и  $-\varphi_2$ ). Поэтому конкретное значение  $\varphi_2$ можно определить только с помощью дополнительных соображений (например, учитывая предыдущее значение фазы при ее изменении). Для корректного определения фазы необходимо, чтобы центр эллипса располагался в центре экрана. Для проверки этого обстоятельства можно воспользоваться координатной сеткой, нанесенной на экране.

В данной работе также реализован и другой метод измерения фазы, пригодный для электрических синусоидальных колебаний постоянной амплитуды. Для этого сигнал от первого источника колебаний подается на вход внешней синхронизации (рисунок 6). При такой схеме при изменении фазы второго источника в сторону увеличения картинка на экране осциллографа плавно сдвигается вправо (при

условии, что на вход «*Y*» подано напряжение от него; это реализуется при положении «II» переключателя SA1). Слвиг определяется фазой и периодом колебаний. В качестве характерной точки улобно выбрать точку пересечения кривой (си-

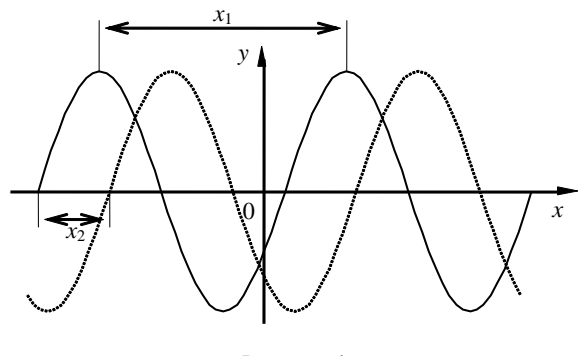

Рисунок 4

нусоиды) с горизонтальной осью (рисунок 4). Можно показать, что фаза определяется следующим образом:

$$
\varphi_2 = 2\pi \frac{x_2}{x_1}
$$
 (в радианах), или  $\varphi_2 = 360 \frac{x_2}{x_1}$  (в градусах). (9)

Здесь  $x_1$  – интервал на экране, соответствующий периоду колебаний;  $x_2$  – интервал, соответствующий сдвигу фаз между напряжением, поданным на вход «*Y*» и напряжением первого источника.

Сплошная кривая соответствует случаю, когда сдвиг фаз равен нулю (фазы этих колебаний равны).

## 2 Оборудование и приборы

Экспериментальная установка (рисунок 5) включает в себя блок

**ЛВУХ ИСТОЧНИКОВ СИНУ**соидального напряжения 1, один из которых регулируется по амплитуде  $\overline{M}$ фазе: цифровой вольтметр

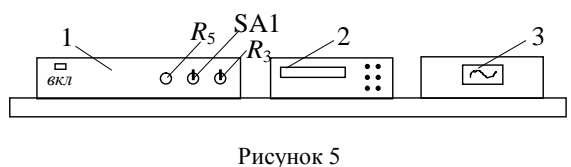

переменного тока 2; электронный осциллограф ЭО 3.

Цифровой вольтметр автоматически выбирает предел измерения, что обозначается зажиганием индикаторной лампочки против соответствующей единицы напряжения ( $mV$  или V).

Принципиальная схема установки показана на рисунке 6.

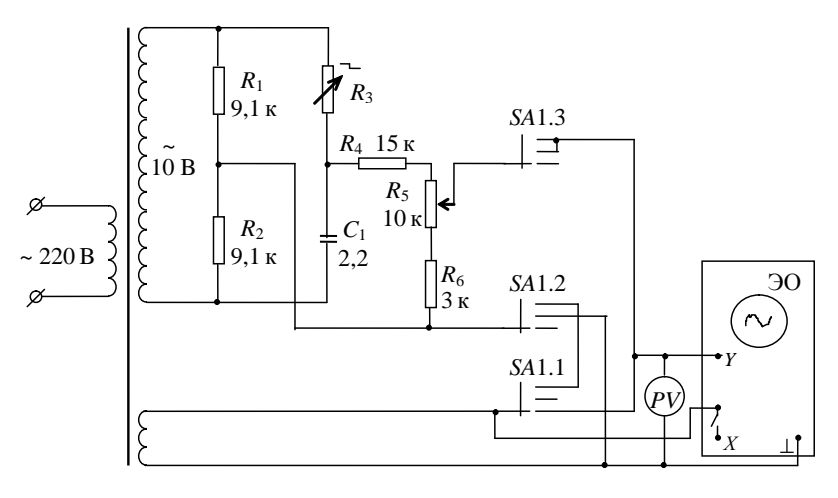

Рисунок 6

Здесь постоянные сопротивления  $R_1$  и  $R_2$ , конденсатор С и ступенчатое сопротивление  $R_3$  представляют собой схему фазовращателя (см. приложение А). Ступенчатое сопротивление выполнено в виде многопозиционного переключателя на 11 положений. В таблице, расположенной непосредственно на установке, дано соответствие между номером положения и фазой ф, второго сигнала (разность фаз между вторым и первым колебаниями). Переменный делитель напряжения  $R_4R_5R_6$  служит для изменения амплитуды второго колебания

### 3 Порядок выполнения работы

## Предварительные измерения

1 Внимательно ознакомиться со схемой на рисунке 6, определить, где на ней находятся элементы  $R_3$ ,  $R_5$  и SA1 (см. рисунок 5).

2 Включить вилку сетевого шнура в розетку, а затем сетевые выключатели всех измерительных приборов. Дать им прогреться в течение одной минуты.

3 Поставить переключатель SA1 в положение I. С помощью вольтметра  $PV$  измерить действующее значение напряжения  $U_1$ . Переключить SA1 в положение II и, изменяя напряжение второго источника с помощью реостата  $R_5$ , определить по вольтметру максимально и минимально возможные значения напряжения  $U_2$ :  $U_{2\text{max}}$  $U_{2\text{min}}$ .

4 Сообщить преподавателю значения  $U_1$ ,  $U_{2\text{max}}$  и  $U_{2\text{min}}$ . Получить от него задание, при каких конкретных значениях напряжения второго источника (2-5 значений) проводить дальнейшие измерения.

## Проверка методов измерения разности фаз

1 С помощью потенциометра  $R_5$  установить напряжение  $U_2$ , равное напряжению  $U_1$ . Получить от преподавателя задание, при каких конкретных значениях фазы второго источника Ф (по таблице на установке) проводить проверку.

2 Отключить развертку осциллографа (при этом переключатель **Фу** на правой стороне осциллографа должен находиться в положении « $X$ »). Задавая при помощи ступенчатого реостата  $R_3$  указанные значения фазы  $\varphi_2$ , измерить на экране ЭО параметры  $A_2$  и  $y^*$  (см. рисунок 3), подставить их в формулу (7). Обратить внимание на замечание о невозможности различить некоторые случаи с помощью формулы (7).

3 Включить развертку осциллографа (при этом переключатель **Фу** на правой стороне осциллографа должен находиться в положении «разв»). Для тех же значений фазы Ф, что и в п. 2, измерить сдвиг синусоиды на экране ЭО (см. параметры  $x_1$  и  $x_2$  на рисунке 4), подставить их в формулу (9).

4 Занести все данные в таблицу 1.

Таблииа 1

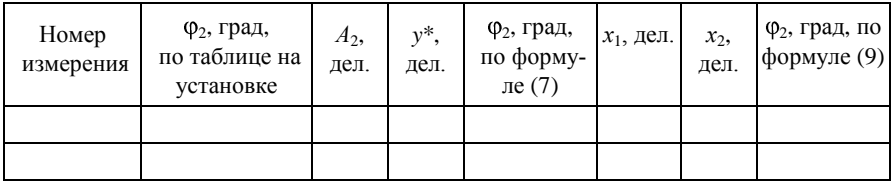

2 Оценить ошибки, возникающие при определении разности фаз  $\varphi_2$  по формулам (7) и (9) для заданных преподавателем конкретных значений. Сделать вывод о том, какой метод измерения разности фаз обеспечивает большую точность.

## Изучение сложения одинаково направленных колебаний

1 Установить переключатель SA1 в положение II. С помощью потенциометра  $R_5$  установить напряжение  $U_2$ , равное одному из значений, заданных преподавателем. Поставить переключатель SA1 в положение Ш. При этом на вход "У" осциллографа будет приложено напряжение, получающееся в результате сложения одинаково направленных колебаний  $U_1$  и  $U_2$ . Изменяя при помощи ступенчатого реостата  $R_3$  фазу второго источника ( $\varphi_2$ ), измерить с помощью вольтметра напряжение  $U(U_{\text{sec}}$  в таблице 2), а с помощью осциллографа – его фазу (ф<sub>экс</sub> в таблице 2) тем способом, который показал большую точность. Данные занести в таблицу 2.

Таблица 2

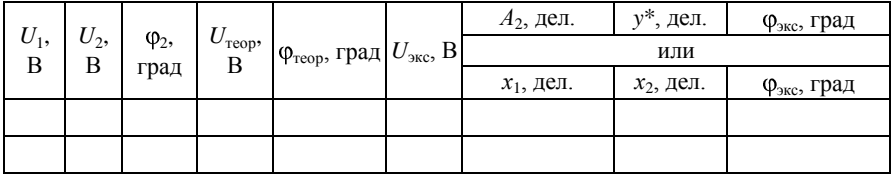

2 Для тех же значений фаз  $\varphi_2$  по формулам (8) вычислить теоретические значения напряжения  $U$  и  $\varphi$  (в таблице 2  $U_{\text{reon}}$  и  $\varphi_{\text{reon}}$ ). Занести их в таблицу 2 и рассчитать несоответствие между теорети-

ческими и экспериментальными результатами (самостоятельно предложить формулу).

3 Проделать пункты 1 и 2 столько раз, сколько различных напряжений указано в задании преподавателя.

4 Сделать вывод о точности предложенных методов измерения разности фаз колебаний.

#### Контрольные вопросы

1 Запишите уравнение гармонических колебаний и дайте определения их основных характеристик.

2 В чем состоит метод векторных диаграмм, как он применяется в случае сложения двух одинаково направленных колебаний одинаковой частоты? Дайте вывод соотношения (2).

3 Рассмотрите случай сложения двух взаимно перпендикулярных колебаний олинаковой частоты и вывелите формулу (5). Как можно наблюдать такое сложение?

4 Какой вид имеет фигура Лиссажу для случая сложения двух взаимно перпендикулярных колебаний одинаковой частоты и как она зависит от разности фаз между колебаниями? Указать частные случаи, представляющие собой интерес.

5 Как измерить разность фаз по виду фигуры Лиссажу на экране ЭО? Выведите формулу (7).

6 Как измерить разность фаз по сдвигу синусоиды на экране ЭО? Как для этого следует подключить осциллограф? Выведите формулу (9).

## Лабораторная работа № 5.6

## ИССЛЕДОВАНИЕ СВОБОДНЫХ ЗАТУХАЮЩИХ КОЛЕБАНИЙ В ЭЛЕКТРИЧЕСКОМ КОНТУРЕ (изучение апериодического режима)

Цель работы. Изучить свободные затухающие колебания в электрическом контуре, определить логарифмический декремент затухания и период затухающих колебаний.

#### 1 Краткие сведения из теории

Свободные затухающие колебания - колебания, амплитуды которых из-за потерь энергии реальной колебательной системой с течением времени уменьшаются.

колебаний определяется свойствами колеба-Закон затухания тельной системы. Обычно рассматривают линейные системы - идеализированные реальные системы, в которых параметры, определяющие физические свойства системы, в ходе процесса не изменяются. Линейной системой является электрический колебательный контур, где индуктивность, емкость и сопротивление не зависят ни от силы тока в контуре, ни от напряжения.

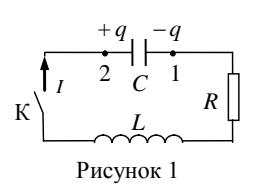

Рассмотрим электрический колебательный контур, состоящий из конденсатора, имеющего емкость *С*, катушки индуктивностью *L* и резистора, имеющего активное сопротивление *R* (рисунок 1). Если предварительно заряженный конденсатор замкнуть на катушку, то в контуре возникнут электромагнитные колебания.

При замыкании ключа *К* конденсатор *С* начнет разряжаться и в контуре появится нарастающий ток и пропорциональное ему магнитное поле. Изменение магнитного поля приводит к возникновению в контуре ЭДС самоиндукции, которая сначала замедляет скорость разряда конденсатора, но после того, как конденсатор полностью разрядится, начинает поддерживать ток в прежнем направлении. В результате происходит перезарядка конденсатора. Затем процесс разряда начнется снова, но в обратном направлении и т. д. Во время разряда конденсатора его электрическая энергия превращается в энергию магнитного поля в контуре и наоборот.

Промежуток времени, в течение которого конденсатор разряжается и заряжается снова, возвращаясь в исходное состояние, называется периодом свободных колебаний. Максимальные значения напряжения на конденсаторе *U<sup>m</sup>* и тока в контуре *I<sup>m</sup>* носят название амплитуд колебаний напряжения и тока. Так как контур всегда обладает некоторым активным сопротивлением *R*, то часть энергии электромагнитных колебаний необратимо превращается в тепло, вследствие чего амплитуда колебаний в контуре постепенно уменьшается. С увеличением *R* затухание колебаний происходит быстрее, и, наконец, при достаточно большом *R* колебания не возникают – наблюдается апериодический разряд конденсатора (без колебаний).

Найдем уравнение колебаний в нашем колебательном контуре. Для этого условимся считать положительным ток, заряжающий конденсатор (увеличивающий положительный заряд левой обкладки). Тогда справедливо соотношение:

$$
I = \frac{dq}{dt}.
$$
 (1)

Для цепи 1-R-L-2 запишем выражение закона Ома:

$$
IR = \varphi_1 - \varphi_2 + \varepsilon_{12},
$$

где  $\varphi_1 - \varphi_2 = -\frac{q}{C}$  – разность потенциалов (напряжение) на конденса-

торе;  $\epsilon_{12} = \epsilon_s = -L\frac{dI}{dt} - \Im\mu$ С самоиндукции в катушке. Подставив эти выражения в закон Ома с учетом формулы (1), получим одно-

родное дифференциальное уравнение второго порядка для заряда на левой обкладке (см. рисунок 1) конденсатора:

$$
\frac{d^2q}{dt^2} + 2\beta \frac{dq}{dt} + \omega_0^2 q = 0,
$$
 (2)

где  $\beta = \frac{R}{2I}$  – коэффициент затухания;  $\omega_0 = \frac{1}{\sqrt{LC}}$  – собственная ча-

стота колебаний в контуре (частота незатухающих колебаний в соответствующем идеальном контуре). Простой подстановкой можно убедиться, что общее решение уравнения (2) имеет вид (при условии, чтο β < ω<sub>0</sub>):

$$
q = q_{m0} \exp \big( \beta t \cos \big( 0 t + \alpha \big),
$$

где  $q_{m0}$  и  $\alpha$  – постоянные интегрирования, которые определяются из начальных условий. С учетом полученной формулы для напряжения на конденсаторе  $U = \varphi_2 - \varphi_1 = q/C$  имеем (с точностью до знака):

$$
U = U_{m0} \exp \left( \beta t \cos \omega t + \alpha \right). \tag{3}
$$

Сравнивая выражение (3) с уравнением гармонических колебаний, величину  $\omega = \sqrt{\omega_0^2 - \beta^2}$  естественно назвать частотой, а медленно убывающую с течением времени величину

$$
U_m = U_{m0} \exp\left(\beta t\right) \tag{4}
$$

соответственно амплитудой затухающих колебаний. График функции (3) изображен на рисунке 2.
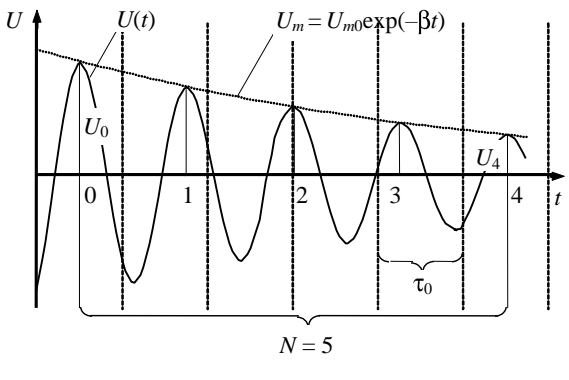

Рисунок 2

Пунктиром показана зависимость амплитуды затухающих колебаний от времени.

Затухающие колебания принято характеризовать логарифмическим декрементом затухания  $\theta$ , который определяется с помощью соотношения

$$
\theta = \ln\left(\frac{A(t)}{A(t+T)}\right),\tag{5}
$$

где  $A(t)$  – амплитуда колеблющейся величины  $(q, U$  или I), на рисунке 2 – напряжения  $U_m$ ; T – период затухающих колебаний,

$$
T = \frac{2\pi}{\omega} = \frac{2\pi}{\sqrt{\frac{1}{LC} - \left(\frac{R}{2L}\right)^2}}.
$$
 (6)

Подставив уравнение (4) в (5), получим

$$
\theta = \beta T = \frac{\pi R}{L\omega}.
$$

Выражение (5) при расчете величины  $\theta$  в случае слабозатухающих колебаний ( $\beta \ll \omega_0$ ) может приводить к значительной погрешности. В этом случае разумнее воспользоваться выражением (7), которое следует из уравнения (4)

$$
\Theta = \frac{1}{n} \ln \left( \frac{U_0}{U_n} \right),\tag{7}
$$

т. е. использовать отношение амплитуд, разделенных целым числом периодов *n* ( $U_0$  – амплитуда в начальный момент времени;  $U_n$  – амплитуда через интервал времени, равный *п* периодам). Из теории измерений следует, что формула (7) дает минимальную погрешность в случае, когда для выбранных амплитуд приближенно выполняется условие  $U_0/U_n \approx 3$  (в примере на рисунке 2 *n* = 4).

В случае, когда  $\beta \ge \omega_0$  вместо колебаний происходит апериодическое затухание. Этот режим часто используется, чтобы предотвратить нежелательные колебания различных систем (например, в случае механических колебаний используют амортизаторы, заполненные маслом). Для электрических колебаний активное сопротивление контура, при котором колебательный процесс переходит в апериодический, называют критическим. Его значение можно найти из условия  $\beta = \omega_0$ , откуда

$$
R_{\rm xp} = 2\sqrt{\frac{L}{C}}\,. \tag{8}
$$

# 2 Оборудование и приборы

Установка (рисунок 3) состоит из источника постоянного напряжения (ИПН) ВУП-2 1, генератора затухающих колебаний (ГЗК) 2, электронного осциллографа (ЭО) С1-13 3.

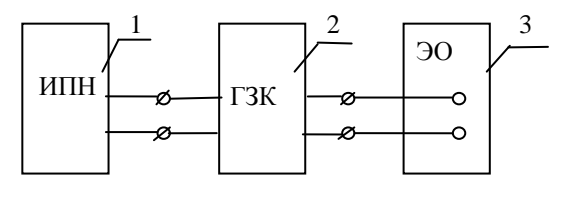

Рисунок 3

Генератор затухающих колебаний содержит колебательный контур, состоящий из катушки индуктивности L, набора конденсаторов с переключателем, набора резисторов с переключателем, электронного реле на неоновой лампочке (НЛ) МН-3.

Исследование свободных затухающих колебаний проводится с помощью генератора затухающих колебаний, схема которого представлена на рисунке 4, где конденсатор  $C$  с помощью электронного реле автоматически то подключается к источнику постоянного напряжения (зарялка конленсатора), то отключается от него (разрялка конденсатора). Такое подключение происходит с частотой 2-20 Гц и может регулироваться в некоторых пределах переменным сопротивлением  $R_1$ .

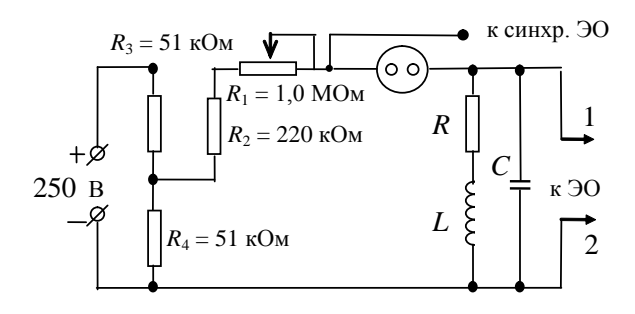

#### Рисунок 4

Наблюдения проводят на экране ЭО. Если синхронизировать частоту генератора горизонтальной развертки ЭО с частотой переключения электронного реле, то на экране наблюдается картина, изображенная на рисунке 2, где  $T$  – период колебаний в контуре, а  $U_1$  и  $U_2$  – амплитуды напряжения, отличающиеся на период.

# 3 Порядок выполнения работы

Изучить краткую инструкцию по работе с осциллографом и определить, где находятся его основные переключатели и регулирующие элементы.

1 Собрать схему (см. рисунок 3), подсоединив вход ЭО к ГЗК.

2 Включить в сетевую розетку вилку сетевого шнура ЭО и ИПН, а затем включить сетевые выключатели ЭО и ИПН. Дать всем приборам прогреться в течение одной-двух минут.

3 Поворотом ручек «Яркость» и «Фокус», изменяя частоту генератора развертки, добиться получения на экране ЭО устойчивой осциллограммы типа той, что изображена на рисунке 2.

4 Ручкой «Усиление *Y»* ЭО подобрать такой размер изображений на экране, чтобы амплитуда колебаний не выходила за его пределы (за исключением 2-3 незначительных амплитуд).

5 Изменяя  $R$  и  $C$ , проследить за характером изменения картины затухающих колебаний. В частности, провести наблюдение за переходом колебательного процесса в апериодический.

6 Установить значение С по указанию преподавателя и определить величину  $R_{\text{kn}}$ . Полученный результат сравнить с теоретическим, рассчитанным по формуле (8). В обоих случаях  $L = L_0$ .

7 Определить при том же значении  $C$  зависимость логарифмического декремента затухания  $\theta$  от R (для 3-5 значений R) в диапазоне от  $R_{\text{min}}$  до  $R_{\text{gp}}$ . Рассчитать значение  $\theta$  при тех же значениях R и С по формуле (7). Результаты измерений и расчетов занести в таблицу 1.

Таблииа 1

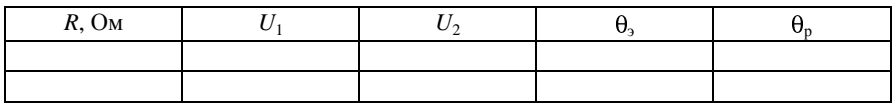

8 Построить график  $\theta = f(R)$ .

9 Определить зависимость периода колебаний  $T$  от произведения LC, используя калибратор длительности ЭО:  $R = R_{min}$ ,  $L = L_0$ ,  $C - W$ 3меняется переключателем. Для большей точности следует измерить интервал времени  $\Delta t$ , содержащий  $n = 3$  периода  $T(T = \Delta t/n)$ .

10 Результаты измерений и расчетов занести в таблицу 2.

Таблица 2

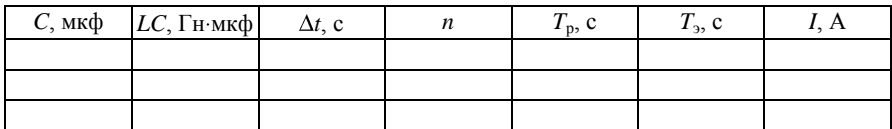

11 Построить график  $T_3$  (LC). На этот же график нанести точки, отвечающие значениям  $T_p$ , рассчитанные по формуле (6), при  $R = 70$  Ом.

12 Выключить установку в порядке, обратном изложенному в п. 2.

#### Контрольные вопросы

1 Какая система называется простым колебательным контуром?

2 По какой формуле определяется период свободных затухающих колебаний в простом колебательном контуре?

3 Что такое коэффициент затухания?

4 Что называется логарифмическим декрементом затухания?

5 Как в работе определяется логарифмический декремент затухания?

Лабораторная работа № 5.7

# ИССЛЕЛОВАНИЕ СВОБОЛНЫХ ЗАТУХАЮШИХ КОЛЕБАНИЙ В ЭЛЕКТРИЧЕСКОМ КОНТУРЕ (изучение резонансных характеристик)

Цель работы. Исследовать зависимость напряжения на конденсаторе контура от времени при различных значениях активного сопротивления, рассчитать характеристики колебательного контура.

### 1 Краткие сведения из теории

Всякий реальный контур (состоящий из конденсатора С и ка-L) обладает активным сопротивлением  $R$  (рисунок 1). ТУШКИ

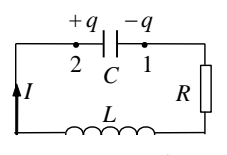

Найдем уравнение колебаний в нем. Для этого  $\begin{bmatrix} 2 & 1 \ 2 & C & 1 \end{bmatrix}$  условимся считать положительным ток, заряжа-<br> $\begin{bmatrix} 2 & 1 \ 0 & 1 & R \end{bmatrix}$  кощий конденсатор, тогда

Рисунок 1

$$
I = \frac{dq}{dt}.
$$
 (1)

Для цепи 1-R-L-2 запишем выражение закона Ома:

$$
IR = \varphi_1 - \varphi_2 + \varepsilon_{12},
$$

где  $\varphi_1 - \varphi_2 = -\frac{q}{C}$  – разность потенциалов (напряжение) на конденсаторе;  $\epsilon_{12} = \epsilon_s = -L\frac{dJ}{dt} - 3\mu$ С самоиндукции в катушке. Подставляя эти выражения в закон Ома с учетом (1), получим однородное дифференциальное уравнение второго порядка для заряда на левой обкладке (по схеме на рисунке 1) конденсатора

$$
\frac{d^2q}{dt^2} + 2\beta \frac{dq}{dt} + \omega_0^2 q = 0.
$$
 (2)

Здесь  $\beta = \frac{R}{2I}$  – коэффициент затухания;  $\omega_0 = \frac{1}{\sqrt{IC}}$  – собствен-

ная частота колебаний в контуре (частота незатухающих колебаний в соответствующем идеальном контуре). Простой подстановкой можно убедиться, что общее решение уравнения (2) имеет вид (при условии, что  $\beta < \omega_0$ )

$$
q = q_{m0} \exp\left(\beta t \cos\left(\omega t + \alpha\right)\right),\tag{3}
$$

где  $q_{m0}$  и  $\alpha$  – постоянные интегрирования, которые определяются из начальных условий.

С учетом полученной формулы для напряжения на конденсаторе  $U = \varphi_2 - \varphi_1 = q/C$  имеем (с точностью до знака):

$$
U = U_{m0} \exp \left( \beta t \, \zeta \cos \left( \omega t + \alpha \right) \right) \tag{3a}
$$

Сравнивая выражение (3а) с уравнением гармонических колебаний, величину  $\omega = \sqrt{\omega_0^2 - \beta^2}$  естественно назвать частотой, а медленно убывающую с течением времени величину

$$
U_m = U_{m0} \exp\left(\beta t\right) \tag{4}
$$

соответственно амплитудой затухающих колебаний. График функции (За) изображен на рисунке 2. Пунктиром показана зависимость от времени амплитуды затухающих колебаний.

Затухающие

ческим

бания принято харак-

теризовать логарифми-

декрементом

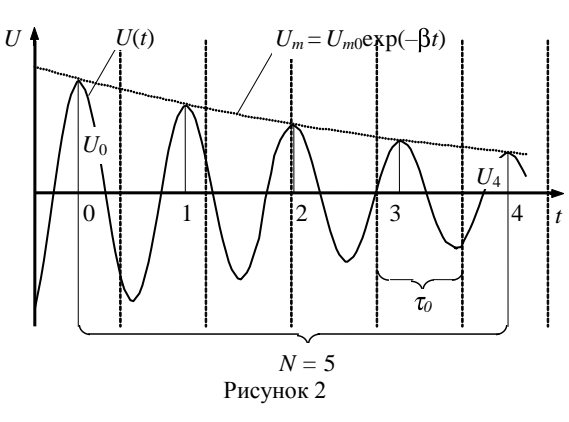

затухания Ө, который определяется с помощью соотношения

коле-

$$
\theta = \ln\left(\frac{A(t)}{A(t+T)}\right),\tag{5}
$$

где  $A(t)$  – амплитуда колеблющейся величины  $(q, U$  или I), на рисунке 2 – напряжения  $U_m$ ;  $T = \frac{2\pi}{\omega}$  – *период* затухающих колебаний. Подставив уравнение (4) в (5), получим

$$
\theta = \beta T = \frac{\pi R}{L\omega}.
$$
 (6)

Выражение (5) при расчете величины  $\theta$  в случае слабозатухающих колебаний ( $\beta \ll \omega_0$ ) может приводить к значительной погрешности. В этом случае разумнее воспользоваться выражением (5а), которое следует из уравнения (4)

$$
\theta = \frac{1}{n} \ln \left( \frac{U_0}{U_n} \right),\tag{5a}
$$

т. е. использовать отношение амплитуд, разделенных целым числом периодов  $n(U_0 - \text{ammutiy})$ да в начальный момент времени;  $U_n - \text{am}$ плитуда через интервал времени, равный *п* периодам). Из теории измерений следует, что формула (5а) дает минимальную погрешность в случае, когда для выбранных амплитуд приближенно выполняется условие  $U_0/U_n \approx 3$  (в примере на рисунке 2  $n = 4$ ).

Колебательный контур часто характеризуют его добротностью О (практически используется только для слабозатухающих колебаний), которая определяется как отношение энергии, запасенной в контуре в данный момент времени, к средней потере энергии за время, в течение которого фаза колебаний изменяется на один радиан. Энергия, запасенная в контуре, пропорциональна квадрату амплитуды, поэтому для ее потери за один период получаем

$$
\Delta W_T \sim U_m^2(t) - U_m^2(t+T) = U_m^2(t)[1 - \exp(-2\beta T)].
$$

С учетом того, что средняя потеря энергии за время изменения  $\theta$ азы на 1 радиан в 2 $\pi$  раз меньше, имеем

$$
\Delta W_1 = \frac{\Delta W_T}{2\pi} \,,
$$

а для слабозатухающих колебаний ( $2\beta T = 2\theta \ll 1$ ), окончательно исходя из определения добротности Q, получим

$$
Q = \frac{W}{\Delta W_1} \approx \frac{\pi}{\theta} = \frac{1}{R} \sqrt{\frac{L}{C}} = \frac{R_{\rm B}}{R},
$$

где  $R_{\rm B} = \sqrt{\frac{L}{C}}$  – волновое сопротивление контура.

В случае, когда  $\beta \ge \omega_0$  вместо колебаний происходит апериодическое затухание. Этот режим часто используется, чтобы предотвратить нежелательные колебания различных систем (например в случае механических колебаний используют амортизаторы, заполненные маслом). Для электрических колебаний активное сопротивление контура, при котором колебательный процесс переходит в апериодический, называют критическим. Его значение можно найти из условия  $\beta = \omega_0$ , откуда

$$
R_{\rm xp} = 2\sqrt{\frac{L}{C}}\,. \tag{7}
$$

При практическом исследовании затухающих колебаний в контуре следует учитывать то, что любая реальная катушка индуктивности  $L$  имеет собственное активное сопротивление  $(R_0)$ , поэтому в выражениях для  $\beta$ ,  $\theta$  и  $Q$  следует R заменить на сумму  $R + R_0$ , понимая теперь под  $R$  активное сопротивление внешнего резистора. В тех случаях, когда нельзя пренебречь величиной  $R_0$  по сравнению с R, для анализа затухающих колебаний удобно пользоваться соотношениями, получающимися из определений величин  $\beta$ ,  $\theta$  и  $Q$ :

$$
\beta = \frac{R + R_0}{2L},\tag{8}
$$

$$
\frac{1}{\Theta^2} = \left(\frac{R_{\rm sp}}{2\pi}\right)^2 \left[\frac{1}{\Phi + R_0 \Sigma} - \frac{1}{R_{\rm sp}^2}\right],\tag{9}
$$

$$
R = R_{\rm gp} \frac{\theta}{\sqrt{\theta^2 + 4\pi^2}} - R_0. \tag{10}
$$

Практически во всех интересных случаях  $\theta \ll 2\pi$ , поэтому соотношение (10) переходит в выражение

$$
R = \frac{R_{\rm sp}}{2\pi} \theta - R_0 \,. \tag{10a}
$$

В данной работе затухающие колебания в контуре из  $L, C, H, R$ возбуждаются посредством подачи на катушку через конденсатор малой емкости  $C_1$  периодического напряжения прямоугольной формы со специального «калибрующего» выхода осциллографа. Сигналы, соответствующие крутым фронтам прямоугольников, проходят через конденсатор, а в остальное время (в течение которого и наблюдаются затухающие колебания) его сопротивление для колебаний с частотой  $\omega$  достаточно велико ( $\sim 10^5$  Ом) и можно считать. что в это время соответствующий участок цепи разорван.

# 2 Оборудование и приборы

Установка (рисунок 3) состоит из съемного блока 1, в котором находятся катушка индуктивности L и конденсатор  $C_2$  (рисунок 4), электронного осциллографа ЭО 2 и безиндукционного магазина сопротивлений R 3.

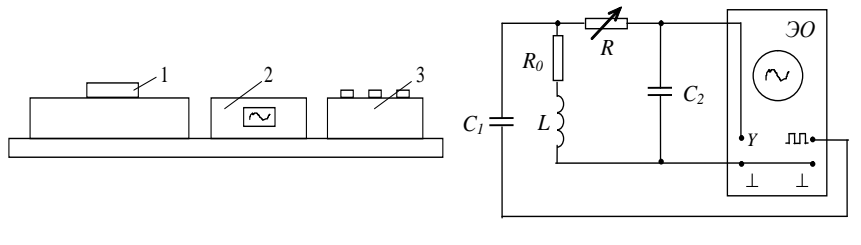

#### Рисунок 3

Рисунок 4

Элементы установки соединены по схеме на рисунке 4. На катушку L подаются периодические прямоугольные импульсы («меандр»). Т. к. их частота равна 1 кГц, то интервал времени, в течение которого можно наблюдать затухающие колебания,  $\tau = 5.10^{-4}$  с. Параметры контура выбраны так, чтобы за это время произошло достаточно большое количество полных колебаний, т. е.  $T \ll \tau$ .

# 3 Порядок выполнения работы

1 Изучить краткую инструкцию по работе с осциллографом и определить, где находятся его основные переключатели и регулирующие устройства. Особое внимание обратить на то, как на экране определять уровни напряжения и временные интервалы. Например, на рисунке 2 для определения периода колебаний сначала измеряется интервал времени, соответствующий и полных колебаний (на рисунке  $n = 4$ ), и количество клеток экрана N (разделенных на экране вертикальными линиями, которые показаны пунктиром), приходящихся на этот интервал (на рисунке 2  $N = 5$ ). Затем период определяется по формуле

$$
T = \frac{N\tau_0}{n},\tag{11}
$$

где  $\tau_0$  - интервал времени, соответствующий одной клетке экрана (устанавливается переключателем слева от экрана).

2 Подключить осциллограф к сети, а затем включить тумблер «Сеть» на его лицевой панели. Дать прибору прогреться в течение одной минуты.

3 Получить задание у преподавателя, для каких конкретных значений сопротивления (0-3000 Ом) проводить дальнейшие измерения. Для каждого значения сопротивления R измерить  $U_0$ ,  $U_n$ , n в соответствии с рекомендацией к соотношению (5а) и N (см. выше). Затем рассчитать по (5a)  $\theta$ , по (11) *T*, по (6)  $\beta$ . Все результаты занести в таблицу 1.

Таблииа 1

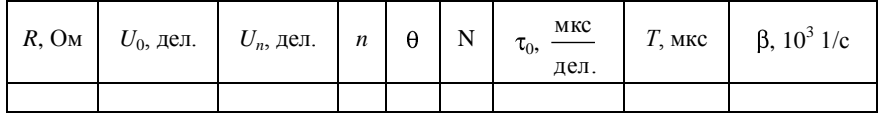

4 Выключить установку в порядке, обратном изложенному в п. 2.

5 Построить график зависимости  $\beta$  от R. Через экспериментальные точки провести прямую, которая проходит наиболее близко ко всем из них. По ее наклону рассчитать индуктивность катушки *L*. Из (8) следует, что

$$
L = \frac{\Delta R}{2\Delta\beta},
$$

где  $\Delta R$  – изменение сопротивления  $R$  для двух точек, лежащих на прямой:  $\Delta B$  – изменение коэффициента затухания  $\beta$  для этих же двух точек. По точке пересечения прямой с осью *R* определить активное сопротивление катушки  $R_0$ .

6 Построить график зависимости от сопротивления *R*. Через экспериментальные точки провести прямую, которая проходит наиболее близко ко всем из них. По ее наклону рассчитать критическое сопротивление. Из (10а) следует, что

$$
R_{\rm xp} = 2\pi \frac{\Delta R}{\Delta \theta}.
$$

По точке пересечения прямой с осью *R* определить активное сопротивление катушки *R*0. По формуле (7) рассчитать емкость конденсатора *С*<sup>2</sup> (*С* в таблице 2).

7 Используя в качестве значения  $R_0$  среднее значение из данных, полученных в пп. 5 и 6, изобразить все результаты на графике в координатах  $\frac{1}{\Omega^2}$  $\frac{1}{2^2}, \frac{1}{2^2}$ 1 *R* , где  $R_{\rm z} = R + R_0$ . Через точки провести прямую, которая проходит наиболее близко ко всем из них. По ее наклону

рассчитать критическое сопротивление. Из (9) следует, что

$$
R_{\rm xp} = 2\pi \sqrt{\frac{\Delta \left(\frac{1}{\theta^2}\right)}{\Delta \left(\frac{1}{R_{\Sigma}^2}\right)}}.
$$

Снова рассчитать емкость конденсатора *С*2. Занести все результаты расчетов в таблицу 2.

8 Проанализировать полученные значения и сравнить их с приведенными на установке.

Таблица 2

| Зависимость                 | $L, \Gamma$ н | $R_0$ , Om | $R_{kp}$ , Ом | $C, \Pi \Phi$ |
|-----------------------------|---------------|------------|---------------|---------------|
| $\beta(R)$                  |               |            |               |               |
| $\lambda(R)$                |               |            |               |               |
| $\frac{1}{2}$ $\frac{1}{2}$ |               |            |               |               |

#### Контрольные вопросы

1 Запишите и объясните закон Ома для колебательного контура с активным сопротивлением. С помощью этого закона получите дифференциальное уравнение затухающих колебаний.

2 С помощью простой подстановки докажите, что уравнение (3) дает общее решение дифференциального уравнения затухающих колебаний, и установите при каком условии это справелливо.

3 Какие параметры в уравнении затухающих колебаний определяются из начальных условий, а какие - свойствами колебательной системы?

4 Начертите график свободных затухающих колебаний и обоснуйте, как можно на экране осциллографа определить логарифмический декремент затухания и период колебаний. Что надо делать для увеличения точности измерений?

5 Перечислите все основные характеристики затухающего колебательного процесса, сформулируйте их определения и обоснуйте соотношения между ними.

6 Как на практике можно измерить характеристики затухающего колебательного процесса с помощью соответствующих определений? Каким образом можно увеличить точность для слабого затухания?

4 При каких условиях происходит апериодическое затухание, чему равны соответствующие критические параметры? Гле на практике используется это явление?

5 Получите соотношения (8)-(10) между основными характеристиками затухающего колебательного процесса и параметрами колебательного контура. Покажите, как из соответствующих графиков определить эти характеристики.

6 Каким образом в данной работе возбуждаются затухающие колебания, почему и в течение какого интервала времени их можно считать свободными?

# Лабораторная работа № 5.8

# ИССЛЕДОВАНИЕ ВЫНУЖДЕННЫХ КОЛЕБАНИЙ В ЭЛЕКТРИЧЕСКОМ КОНТУРЕ

Цель работы. Измерить зависимость амплитуд напряжения на конденсаторе и силы тока в контуре от частоты внешнего напряжения; определить резонансные характеристики контура.

# 1 Краткие свеления из теории

Чтобы вызвать вынужденные электрические колебания, надо последовательно с элементами контура, состоящего из катушки индук-

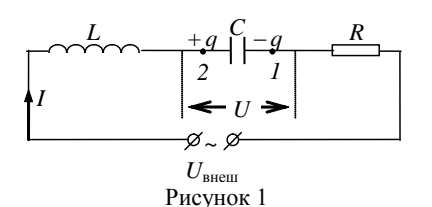

тивности L, конденсатора емкостью С и активного сопротивления R, включить переменную ЭДС или, разорвав контур, подать на образовавшиеся контакты переменное напряжение (рисунок 1).

$$
U_{\text{BHeIII}} = U_0 \cos(\omega t), \quad (1)
$$

где  $U_0$  – амплитуда (максимальное значение) внешнего напряжения.

Условимся считать положительным ток, заряжающий конденсатор (левую обкладку на рисунке 1). Тогда сила переменного тока

$$
I = \frac{dq}{dt},\tag{2}
$$

где q - заряд левой обкладки конденсатора.

Для цепи запишем закон Ома

$$
IR = \varphi_1 - \varphi_2 + \varepsilon_s + U_{\text{BHEIII}}, \tag{3}
$$

где  $\varphi_1 - \varphi_2 = -U = -\frac{q}{C}$  – разность потенциалов (напряжение на конденсаторе);  $\varepsilon_s = -L\frac{dI}{dt} - \partial AC$  самоиндукции в катушке. С учетом этих соотношений и после подстановки (1) в (2) из уравнения (3) получим неоднородное линейное дифференциальное уравнение второго порядка относительно величины q

$$
\frac{d^2q}{dt^2} + 2\beta \frac{dq}{dt} + \omega_0^2 q = \frac{U_0}{L} \cos \Phi t \, , \tag{4}
$$

где  $\beta$  – коэффициент затухания;  $\omega_0$  – собственная частота колебаний в контуре (частота свободных незатухающих колебаний в контуре с  $R = 0$ ). Такое уравнение называется дифференциальным уравнением вынужденных колебаний.

Для колебательного контура справедливы соотношения

$$
\beta = \frac{R}{2L}, \quad \omega_0 = \frac{1}{\sqrt{LC}} \,. \tag{5}
$$

Для практических целей удобнее рассматривать в качестве переменной величины не заряд, а напряжение на конденсаторе  $U$ . Тогда из (4) будем иметь

$$
\frac{d^2U}{dt^2} + 2\beta \frac{dU}{dt} + \omega_0^2 U = \omega_0^2 U_0 \cos(\omega t) \,. \tag{6}
$$

Это уравнение отличается от дифференциального уравнения свободных затухающих колебаний только наличием ненулевой правой части, что делает уравнение неоднородным. Поэтому его общее решение будет иметь вид суммы общего решения однородного уравнения затухающих колебаний (см. формулу (3а) на стр. 41) и частного решения уравнения (6). При этом первое слагаемое с течением времени становится пренебрежимо мало (т. к. описывает затухание), а второе слагаемое, которое называют уравнением вынужденных установившихся колебаний, не зависит от начальных условий. Будем искать это частное решение в виде

$$
U = U_m \cos(\omega t - \psi). \tag{7}
$$

Для определения амплитуды  $U_m$  и фазы  $\Psi$  (так называют разность фаз между внешним воздействием и смещением) вынужденных колебаний воспользуемся методом векторных диаграмм.

В его основе лежит взаимно однозначное соответствие между процессом колебаний, описываемым уравнением  $x = A\cos(\omega t + \varphi_0)$  и проекцией на ось х вращающегося против часовой стрелки вектора  $\vec{A}$  длиной  $A$  с угловой скоростью  $\omega$ , который в начальный момент времени расположен под углом  $\varphi_0$  к оси х (рисунок 2). Ā

С помощью правил дифференцирования тригонометрических функций представим все слагаемые в левой части (6) в одинаковом функциональном виде (отличие будет только в амплитудах и начальных фазах).

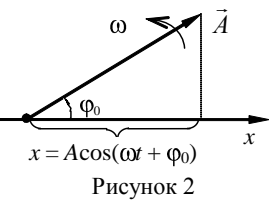

Из (7) следует

$$
\omega_0^2 U = \omega_0^2 U_m \cos(\omega t - \psi),
$$
  
\n
$$
2\beta \frac{dU}{dt} = -2\beta U_m \sin(\omega t - \psi) = 2\beta U_m \cos(\omega t - \psi + \frac{\pi}{2}),
$$
  
\n
$$
\frac{d^2 U}{dt^2} = -\omega^2 U_m \cos(\omega t - \psi) = \omega^2 U_m \cos(\omega t - \psi + \pi).
$$

В соответствии с методом векторных диаграмм эти три слагаемые соответствуют векторам с длинами  $\omega_0^2 U_m$ ,  $2\beta \omega U_m$ ,  $\omega^2 U_m$  и расположены (в начальный момент времени) под углами  $-\psi$ ,  $\frac{\pi}{2} - \psi$ ,  $\pi - \psi$ к оси х. В соответствии с (6) их сумма равна вектору с длиной  $\omega_0^2 U_0$ , который расположен параллельно оси х. На рисунке 3 представлены все три вектора и их сумма. По теореме Пифагора

$$
4\beta^2\omega^2 U_m^2 + (\omega_0^2 - \omega^2)^2 U_m^2 = \omega_0^4 U_0^2.
$$

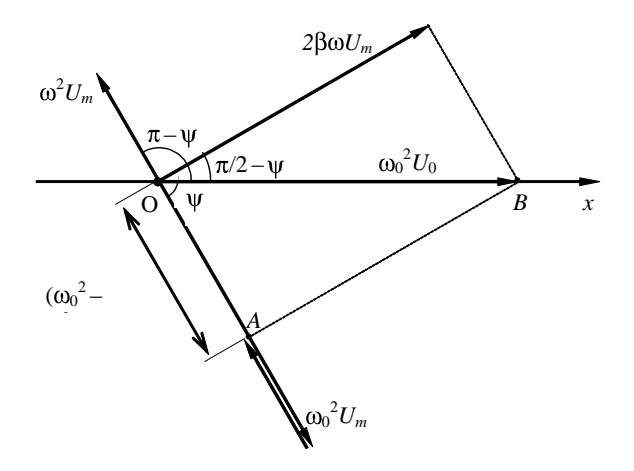

Рисунок 3

Из этого соотношения и из треугольника ОАВ следуют соотношения для амплитуды и фазы вынужденных колебаний

$$
U_m = \frac{\omega_0^2 U_0}{\sqrt{(\omega_0^2 - \omega^2)^2 + 4\beta^2 \omega^2}} \tag{8a}
$$

$$
tg\psi = \frac{2\beta\omega}{\omega_0^2 - \omega^2} \,. \tag{86}
$$

В правильности полученных соотношений также можно убедиться прямой подстановкой (7) с учетом (8а) и (8б) в (6).

Амплитуда вынужденных колебаний немонотонно зависит от частоты внешнего напряжения о. Она имеет локальные минимумы при  $\omega = 0$  ( $U_{m0} = U_0$ ) и при  $\omega \rightarrow \infty$  ( $U_{m} \rightarrow 0$ ), а также максимум, для определения положения которого достаточно методами математического анализа найти значение  $\omega(\omega_n)$ , при котором подкоренное выражение в знаменателе правой части уравнения (8а) имеет минимум. После простых расчетов получим

$$
\omega_{\mathbf{p}} = \sqrt{\omega_0^2 - 2\beta^2} = \omega_0 \sqrt{1 - \frac{R^2 C}{2L}} \ . \tag{9}
$$

Последнее равенство в (9) верно для колебательного контура.

В практически важном случае, когда затухание мало ( $\beta \ll \omega_0$ )  $MMEEM$   $\omega_n \approx \omega_0$ .

Для колебательного контура после подстановки (5) из (8а), (8б) получим

$$
U_m = \frac{U_0}{\omega C \sqrt{R^2 + \left(\omega L - \frac{1}{\omega C}\right)^2}},
$$
\n
$$
\tag{10a}
$$
\n
$$
\text{tg}\,\text{v} = \frac{R}{\frac{1}{\omega C} - \omega L}.
$$
\n
$$
(106)
$$

Зависимость силы тока в контуре от времени следует из (2) и (7)

$$
I = C \frac{dU}{dt} = -\omega C \sin(\omega t - \psi) = I_m \cos(\omega t - \varphi) ,
$$

где  $I_m = \omega C U_m$  – амплитуда силы тока;  $\varphi = \psi - \frac{\pi}{2}$  – начальная фаза силы тока. С учетом этого из (10а), (10б) получим

$$
I_m = \frac{U_0}{\sqrt{R^2 + \left(\omega L - \frac{1}{\omega C}\right)^2}}, \text{ tge} = \frac{\omega L - \frac{1}{\omega C}}{R}.
$$
 (11)

Из (11) следует, что  $I_m$  достигает максимального значения при  $ω = ω_0$  (напомним, что максимум для  $U_m$  наблюдается при  $ω_0 < ω_0$ ).

Явление резкого возрастания амплитуды вынужденных колебаний (в нашем случае  $I_m$  и  $U_m$ ) при совпадении частоты внешнего периодического воздействия ( $\omega$ ) с собственной частотой системы ( $\omega_0$ ) называется резонансом. Частоту Фо поэтому также называют резонансной частотой. Отличие  $\omega_{n}$  от  $\omega_{0}$  несущественно, т. к. резкое возрастание (как будет показано дальше) возможно только в случае слабого затухания ( $\beta \ll \omega_0$ ), когда  $\omega_n \approx \omega_0$ .

Найдем отставание по фазе ф силы тока в контуре от напряжения внешнего источника при резонансе (т. е. при  $\omega = \omega_0$ )

$$
\operatorname{tg} \varphi = \frac{\omega_0 L - \frac{1}{\omega_0 C}}{R} = \frac{1}{R} \left( \frac{L}{\sqrt{LC}} - \frac{\sqrt{LC}}{C} \right) = 0.
$$

Совпадение по фазе силы тока и внешнего напряжения при резонансе в данной работе используется как удобный критерий для контроля его достижения.

Прежде чем исследовать резонансные кривые (зависимости  $U_m$  и  $I_m$  от  $\omega$  в окрестности  $\omega_n$ ), введем еще один параметр, который наряду с резонансной частотой характеризует явление резонанса в контуре - его добротность О. Он определяется как отношение энергии, запасенной в контуре во время вынужденных установившихся колебаний при резонансе, к средней потере энергии на активном сопротивлении (например, в виде джоулева тепла) за время, в течение которого фаза колебаний меняется на один радиан. Потери энергии на сопротивлении  $R$  за период  $T$  находятся как

$$
\Delta W_T = \int_0^T I^2 R dt = I_m^2 R \int_0^T \cos^2 \Phi dt - \Phi \, dt = \frac{1}{2} I_m^2 R T = \frac{\pi I_m^2 R}{\omega_0}
$$

За время изменения фазы на один радиан средняя потеря энергии в  $2\pi$  раз меньше

$$
\Delta W_1 = \frac{\Delta W_T}{2\pi} = \frac{I_m^2 R}{2\omega_0} = \frac{I_m^2 R}{2} \sqrt{LC}
$$

Для установившихся колебаний полная запасенная в контуре энергия постоянна и ее проще всего рассчитать в том момент, когда сила тока максимальна, а напряжение на конденсаторе равно нулю, как энергию магнитного поля в катушке,

$$
W=\frac{1}{2}LI_m^2.
$$

С учетом двух последних соотношений из определения добротности для контура следует

$$
Q = \frac{W}{\Delta W_1} = \frac{2LI_m^2}{2I_m^2 R \sqrt{LC}} = \frac{1}{R} \sqrt{\frac{L}{C}} \,. \tag{12}
$$

Резонансные кривые удобно исследовать, предварительно определив максимальные значения амплитуд напряжения и силы тока  $U_{m,n}$  и  $I_{m,n}$ . Из (10а) и (11) можно получить, что при  $\omega \approx \omega_0$ 

$$
U_{m,p} = U_0 \frac{1}{R} \sqrt{\frac{L}{C}} = QU_0;
$$
  

$$
I_{m,p} = \frac{U_0}{R}.
$$
 (13)

Из соотношений (13) видно, что необходимым условием резкого возрастания амплитуд при  $\omega \rightarrow \omega_0$  является слабое затухание, т. к. условия  $\beta \ll \omega_0$  и  $Q \gg 1$  эквивалентны (в общем случае  $Q = \frac{\omega_0}{2\beta}$ ).

На практике при резонансе  $U_{m,n} \gg U_0$  (напряжение на конденсаторе во много раз превышает напряжение внешнего источника), что с одной стороны создает опасность пробоя конденсаторов, разрушения изоляции проводов и т. п., а с другой стороны используется для селективного усиления сигналов необходимой частоты, например, при настройке радиоприемника на определенную частоту и т. п.

Соотношение (13) дает один из практических способов определения добротности контура:

$$
Q = \frac{U_{m,\mathrm{p}}}{U_0},\tag{13a}
$$

т. е. ее можно определить как отношение амплитуды напряжения на конденсаторе при резонансе к амплитуде при нулевой частоте.

Другой способ состоит в определении «остроты» резонансных кривых. В малой окрестности  $\omega_0$  (при условии  $|\omega - \omega_0| << \omega_0$ ) зависимости  $U_m$  и  $I_m$  от  $\omega$  (10a) и (11) имеют один и тот же функциональный вид

$$
U_m \approx \frac{U_{m,p}}{\sqrt{1+Q^2\left(\frac{\omega_0}{\omega}-\frac{\omega}{\omega_0}\right)^2}} \approx \frac{U_{m,p}}{\sqrt{1+Q^2\left(2\frac{\omega-\omega_0}{\omega_0}\right)^2}},
$$
  

$$
I_m \approx \frac{I_{m,p}}{\sqrt{1+Q^2\left(2\frac{\omega-\omega_0}{\omega_0}\right)^2}}.
$$
 (14)

Форму резонансной кривой чаще всего характеризуют шириной 2 $\Delta \omega$  ( $\Delta \omega = |\omega - \omega_0|$ ), измеренной на уровне  $U_m = \frac{U_{m,p}}{\sqrt{2}}$  (или  $I_m = \frac{I_{m,p}}{\sqrt{2}}$ ). Из (14) следует, что при таком условии (рисунок 4)

$$
Q = \frac{\omega_0}{2\Delta\omega} \,. \tag{15}
$$

Используемая в данной работе установка имеет ряд особенностей, учет которых несколько меняет вид расчетных формул и необходим для правильной интерпретации полученных результатов.

Во-первых, используемые в установке вольтметры измеряют не амплитудные значения напряжений, а действующие значения, которые пропорциональны амплитудным. Так как соотношения (10), (11), (13) и (13а) однородны относительно токов и напряжений, то для учета вышесказанного будем считать, что в них и в дальнейшем используются соответствующие лействующие значения.

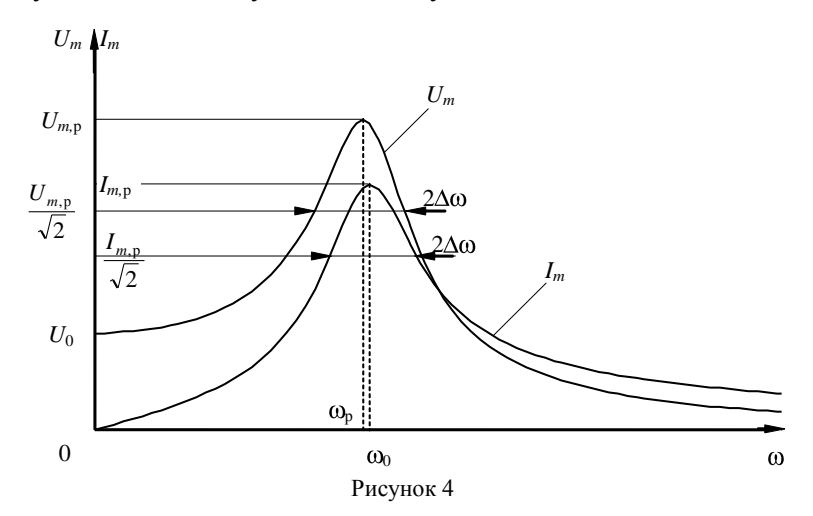

Во-вторых, вместо силы тока в работе измеряется паление напряжения на специальном резисторе  $R^*$  небольшого сопротивления  $(U_R = R^*I_m)$ . Очевидно, что форма резонансной кривой при этом не изменится.

В-третьих, используемый в установке звуковой генератор проградуирован не в единицах круговой частоты  $\omega$  (рад/с), а в единицах обычной частоты  $v(\Gamma u)$ . В связи с этим вместо многократного пересчета частот можно рекомендовать в работе вместо соотношения (5) использовать выражение

$$
v_0 = \frac{1}{2\pi\sqrt{LC}}\tag{5a}
$$

для резонансной частоты, а в остальных расчетных формулах сделать преобразования к обычной частоте.

В-четвертых, амплитуда напряжения звукового генератора зависит от частоты, что может изменить вид резонансных кривых, особенно в области пика. Для устранения этого недостатка удобно использовать вместо напряжений на конденсаторе и резисторе соответ-

$$
\text{CTB} \text{y} \text{ јоцие относительные величины} \quad \overline{U}_m = \frac{U_m}{U_0} \quad \text{и} \quad \overline{U}_R = \frac{U_R}{U_0} \quad \text{Для}
$$

них все теоретические результаты остаются справедливыми и для случая  $U_0 \neq$  const. Резонансные кривые (см. рисунок 4) для относительных величин имеют такую же форму, как и для абсолютных, но теперь эта форма не зависит от стабильности напряжения звукового генератора. Таким образом, в формулах (9) и (15) следует сделать замену  $\omega_n \to \nu_n$ ,  $\omega_0 \to \nu_0$  и  $\Delta \omega \to \Delta \nu$ ; вместо формулы (13a) использовать

$$
Q = \overline{U}_{m,p} \tag{136}
$$

# 2 Оборудование и приборы

Установка (рисунок 5) состоит из звукового генератора ЗГ 1; съемного блока 2, содержащего элементы колебательного контура  $(L, C, H, R^*)$ , переключатель SA1 3 для выбора конденсатора С и переключатель SA2 4 для выбора измеряемого напряжения; постоянного блока 5, содержащего ступенчатый переключатель 6 для выбора активного сопротивления R1; двух цифровых вольтметров: нижнего PV1 7 для измерения напряжения сигнала 3Г и верхнего PV2 8, который служит для измерения напряжения в зависимости от положения переключателя SA2 либо на конденсаторе, либо на сопротивлении  $R^*$ ; электронного осциллографа ЭО 9, предназначенного для приближенного определения разности фаз ф между внешним напряжением и силой тока в контуре. Следует обратить внимание на то, что используемые вольтметры автоматически выбирают предел измерения: справа от цифровой шкалы загорается контрольная лампочка против используемой единицы измерения (тV или V).

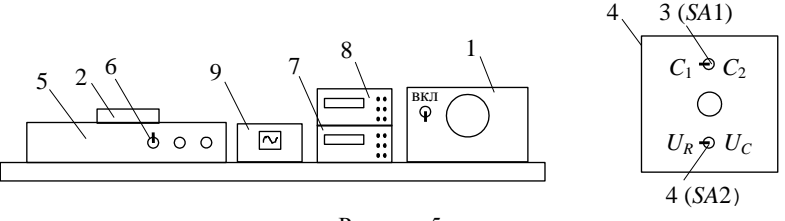

Рисунок 5

Все элементы установки соединены между собой по схеме, приведенной на рисунке 6.

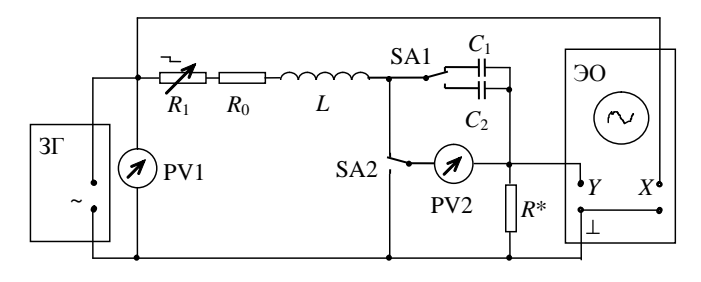

Рисунок 6

Здесь  $R_0$  – активное сопротивление катушки. На вход X осциллографа подается сигнал пропорциональный внешнему напряжению, а на вход  $Y$  – пропорциональный силе тока в контуре (отстающий от первого сигнала по фазе на ф). Поэтому на экране образуется фигура Лиссажу (рисунок 7), по виду которой можно приближенно рассчитать фазу ф:

$$
\varphi = \arcsin\left(\frac{a}{b}\right).
$$

При резонансе  $\varphi = 0$  ( $a = 0$ ) и эллипс на экрана вырождается в отрезок прямой, проходящий через I и III квадранты.

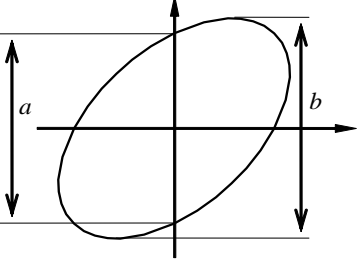

Рисунок 7

### 3 Порядок выполнения работы

1 Изучите краткую инструкцию по работе с осциллографом и определите, где находятся его основные переключатели и регулирующие элементы.

2 Включите в сетевую розетку вилку сетевого шнура установки, а затем включите сетевые выключатели звукового генератора, осциллографа и вольтметров (у вольтметров сетевые выключатели находятся на их задней стороне, у остальных приборов - на лицевой панели). Дайте всем приборам прогреться в течение одной минуты.

3 Получите задание у преподавателя, какой конденсатор ( $C_1$  или  $C_2$ ) включить в контур. Рассчитайте собственную частоту контура  $v_0$ по (5а) и определите максимальное значение его добротности  $Q_{\text{max}}$ 

по (12). Для этого в общей сумме сопротивлений, включенных в контур, следует положить  $R_1 = 0$ . Тогда минимальное значение внешнего сопротивления (16) будет  $R_{\min} = R_0 + R^*$ . Параметры контура (L,  $C_1, C_2, R_0, R^*$ ) указаны на установке.

$$
R = R_1 + R_0 + R^*.
$$
 (16)

4 По указанию преподавателя с помощью ступенчатого переключателя 6 установите определенное сопротивление  $R_1$  (значения сопротивлений, соответствующие положениям переключателя, указаны в таблице на установке). С помощью (12) и (16) проверьте, что для выбранного сопротивления выполняется условие  $Q \gg 1$ . Если это не так, обратитесь к преподавателю. Занесите все данные в таблицу 1.

Таблица 1

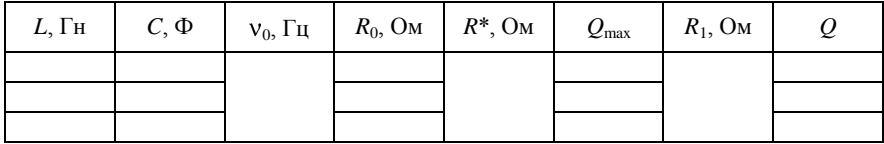

5 Проверьте, что значению частоты звукового генератора  $v = v_0$ соответствуют максимумы  $\overline{U}_m$  и  $\overline{U}_n$  (приближенно), а также то, что фаза ф при этом равна нулю (по экрану осциллографа). Снимите зависимости  $U_m(v)$ ,  $U_R(v)$  и  $U_0(v)$ , выбирая кроме точки  $v = v_0$  еще по 5 точек равномерно по обе стороны от максимума, так, чтобы для  $\frac{U_{R,\text{p}}}{U_{\text{n}}} \approx 4$ крайних значений частоты приближенно выполнялось  $(U_{Rn} = \max U_R)$ . Для построения резонансных кривых рассчитайте для каждого значения частоты  $\mathbf v$  относительные характеристики  $\overline{U}_m$  и

 $\overline{U}_R$ . Все результаты занесите в таблицу 2 и постройте зависимости  $\overline{U}_m(v)$  и  $\overline{U}_n(v)$  на графике по рассчитанным значениям.

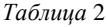

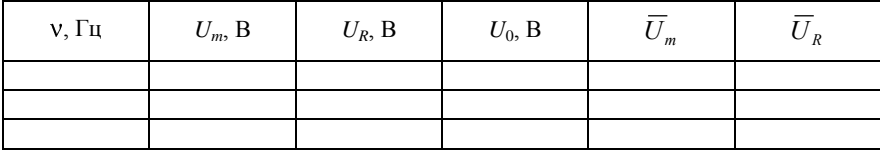

6 Выключите установку в порядке, обратном изложенному в п. 2.

7 Рассчитайте лобротность контура по (13б) и по (15) (для обеих кривых), а затем сравните эти значения с теоретической величиной из таблины 1.

8 Залайтесь значением лобротности  $Q = 2$  и исходя из этого. рассчитайте по (12) и (16) сопротивление  $R_1$ . С помощью ступенчатого переключателя 6 установите значение  $R_1$  ближайшее к рассчитанному. По его величине рассчитайте теоретическое значение добротности  $Q$  и занесите эти результаты в таблицу 1.

9 По формуле (9) определите значение резонансной частоты  $V_n$ . Снимите все зависимости для таблицы 2 для тех же частот, что и в п. 5, а также для частоты  $v_n$ . Все результаты занесите в таблицу 2 и постройте кривые  $\overline{U}_m(v)$  и  $\overline{U}_R(v)$  на графике по рассчитанным для этого случая значениям. Убедитесь, что максимум  $\overline{U}_m(v)$  приходится на точку  $v = v_p$  и сравните  $\overline{U}_{m \text{ max}}$  с  $Q$ . Сделайте выводы.

### Контрольные вопросы

1 Запишите и объясните закон Ома для колебательного контура с активным сопротивлением, содержащего периодическую ЭДС и объясните физический смысл всех спагаемых

2 Запишите дифференциальное уравнение вынужденных колебаний и получите его частное решение, соответствующее установившимся колебаниям, методом векторных диаграмм.

3 Запишите дифференциальное уравнение вынужденных колебаний и проверьте правильность выражений для амплитуды и фазы его частного решения (7) прямой подстановкой в (6).

4 Проанализируйте зависимости для амплитуды и фазы напряжения на конденсаторе и для силы тока в контуре от частоты.

5 Что такое резонанс, какими параметрами он характеризуется, чему они равны и какой имеют физический смысл?

6 Объясните и обоснуйте способы определения добротности контура по форме резонансных кривых.

7 Почему явление резонанса может приводить к опасным последствиям, где и с какой целью оно используется на практике?

8 Объясните, как в данной работе снимается резонансная кривая для силы тока, как определяется его фаза и что предпринимается для того, чтобы нестабильность напряжения звукового генератора (зависимость его от частоты) не влияла на результаты работы.

# Лабораторная работа № 5.9

# ИЗУЧЕНИЕ РЕЛАКСАЦИОННЫХ КОЛЕБАНИЙ

Цель работы. Ознакомиться с принципом работы генератора релаксационных колебаний (несинусоидальной формы) и определить период релаксационных колебаний в схеме с газоразрядной лампой.

### 1 Краткие сведения из теории

Релаксационные колебания (автоколебания) - колебания, возникающие в нелинейных системах, в которых существенную роль играют диссипативные силы: внутреннее и внешнее трение в механических системах, сопротивление - в электрических. Каждый период РК может быть разделен на несколько резко разграниченных этапов, соответствующих медленным и быстрым состояниям системы, в которой происходят РК, что позволяет рассматривать РК как разрывные колебания

Простейший пример электрических релаксационных колебаний колебания, возникающие в схеме с газоразрядной лампой, обладающей свойством зажигаться при некотором напряжении  $U<sub>3</sub>$  и гаснуть

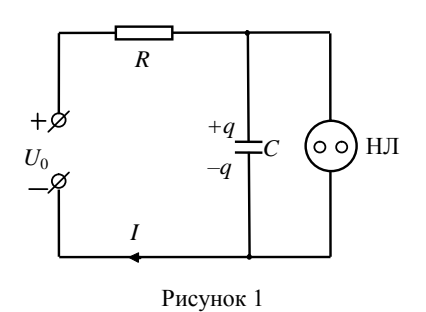

при более низком напряжении  $U_r$ .

Рассмотрим схему, изображенную на рисунке 1. Здесь  $U_0$  – источник постоянного напряжения,  $R$  резистор,  $C$  – конденсатор, НЛ – газоразрядная (неоновая) лампа. представляющая собой стеклянный баллон с двумя электродами в форме дисков или цилиндров, наполненный инертным газом - неоном.

Давление газа составляет  $\approx$  2·10<sup>3</sup> Па.

Если включить источник напряжения, то конденсатор начнет постепенно заряжаться через резистор. Напряжение на лампе медленно нарастает – участок кривой  $t_1-t_2$  (рисунок 2). Ток в ней мал (несамостоятельный разряд).

При напряжении  $U<sub>3</sub>$  (напряжение зажигания) в лампе начинается самостоятельный тлеющий разряд. Ток, проходящий через лампу, резко увеличивается, конденсатор разряжается через лампу, и напряжение на нем быстро уменьшается – участок  $t_2$ –0 (см. рисунок 2).

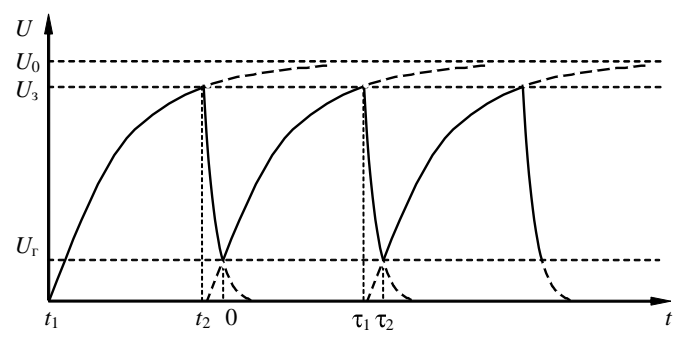

Рисунок 2

Как только напряжение станет равным  $U_r$  (напряжение гашения), лампа гаснет. Сопротивление лампы скачком увеличивается. Ток в ней уменьшается. Цикл «заряд - разряд» повторяется. В цепи возникают электрические колебания, которые называются релаксационными, или разрывными.

Период релаксационных колебаний можно определить, не учитывая незначительные токи, ответвляющиеся на лампу (при заряде конденсатора) и на резистор (при разряде), следующим образом:

1 Рассмотрим заряд конденсатора (участок 0- $\tau_1$ ). Если  $I$  - ток в цепи,  $IR$  – падение напряжения в резисторе,  $U$  – напряжение на конденсаторе,  $U_0$  – постоянное напряжение на клеммах источника, то по второму правилу Кирхгофа имеем:

$$
IR + U = U_0. \tag{1}
$$

Так как  $I = \frac{dq}{dt}$ , где  $q$  – мгновенный заряд на конденсаторе,

 $q = CU$ , то справедливо равенство

$$
I = C \frac{dU}{dt}.
$$
 (2)

Подставив значение тока из уравнения (2) в формулу (1), получим:

$$
RC\frac{dU}{dt} + U = U_0,
$$

откуда следует:

$$
\frac{dU}{U_0-U} = \frac{dt}{RC}.
$$

Проинтегрируем это уравнение в пределах промежутка времени, соответствующего зарядке конденсатора:

$$
\int\limits_{U_3}^{U_r}\frac{dU}{U_0-U}=\int\limits_{0}^{\tau_1}\frac{dt}{RC}.
$$

Отсюда вытекает выражение для времени зарядки конденсатора:

$$
\tau_1 = RC \ln \left( \frac{U_0 - U_\text{r}}{U_0 - U_\text{s}} \right). \tag{3}
$$

2 Рассмотрим разрядку конденсатора через лампу (участок  $\tau_1 - \tau_2$ ). Сопротивление лампы r считаем постоянным. Тогда по второму правилу Кирхгофа

$$
Ir+U=0
$$

или, учитывая уравнение (2), получим

откула

$$
rC\frac{dU}{dt} + U = 0,
$$
  

$$
\frac{dU}{U} = \frac{dt}{rC}.
$$
 (4)

Интегрируя уравнение (4) в пределах участка разрядки конденсатора, имеем:

$$
\int\limits_{U_3}^{U_{\rm r}}\frac{dU}{U}=-\int\limits_{\tau_1}^{\tau_2}\frac{dt}{rC}\,,
$$

находим время разрядки конденсатора:

$$
\Delta \tau = \tau_2 - \tau_1 = rC \ln \left( \frac{U_3}{U_r} \right). \tag{5}
$$

Период релаксационных колебаний складывается из времени зарядки и разрядки:

 $T = \tau_1 + \Delta \tau$ 

или по (3) и (5)

$$
T = RC \ln \left( \frac{U_0 - U_r}{U_0 - U_s} \right) + rC \ln \left( \frac{U_s}{U_r} \right).
$$

Анализ этой формулы показывает, что период колебаний зависит от параметров лампы  $(U_r, U_s, r)$ , подаваемого напряжения  $U_0$ , сопротивления  $R$  и емкости  $C$ . Чем больше  $R$ , тем медленнее будет происходить зарядка конденсатора, т. е. период увеличивается. Чем больше С, тем длительнее заряжается и разряжается конденсатор (на нем накапливается больший заряд).

Поскольку схема для получения релаксационных колебаний на неоновой лампе проста и частота релаксационных колебаний стабильна, то их используют в генераторах для настройки приборов.

### 2 Оборудование и приборы

Установка для изучения релаксационных колебаний содержит (рисунок 3): ВП – выпрямитель,  $\Pi_1$ ,  $\Pi_2$  – переключатели для измерения сопротивления и емкости, НЛ - неоновая лампа, R1-R3 - резисторы, С1-С3 - конденсаторы. Напряжение изменяется делителем. Для контроля за характером колебаний параллельно конденсатору подключается электронный осциллограф (ЭО).

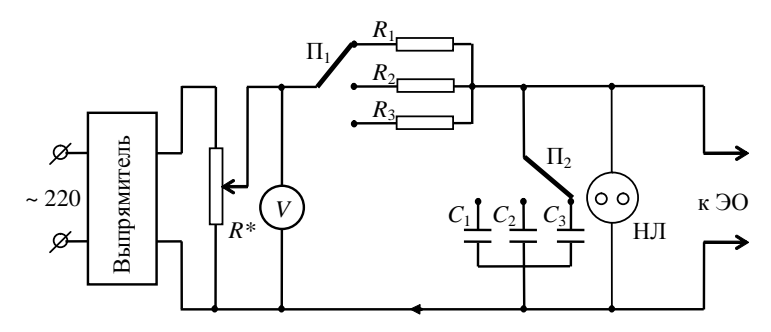

Рисунок 3

### 3 Порядок выполнения работы

1 Ручку делителя напряжения повернуть против часовой стрелки до упора. Переключатели  $\Pi_1$  и  $\Pi_2$  поставить соответственно в положение  $R_1$  и  $C_1$ .

2 Медленно увеличивать напряжение, вращая ручку делителя по часовой стрелке, до момента, когда начнутся релаксационные колебания (лампа «мигает»).

3 Проверить работу счетчика импульсов.

4 Подобрать такие значения напряжения, сопротивления и емкости (переключателями R и C соответственно), чтобы счетчик считал каждое «мигание» лампочки.

5 Пользуясь счетчиком и секундомером, определить число «миганий» *n* за время  $t$  ( $\sim$  20 c). Произвести опыт: а) при неизменных напряжениях и емкости и трех различных значениях сопротивления; б) при неизменном напряжении и сопротивлении и трех различных значениях емкости.

6 При двух различных значениях напряжения и соблюдении условия п. 4, при тех же значениях сопротивления и емкости произвести измерения в соответствии с п. 5. Заполнить таблицу 1.

Таблица 1

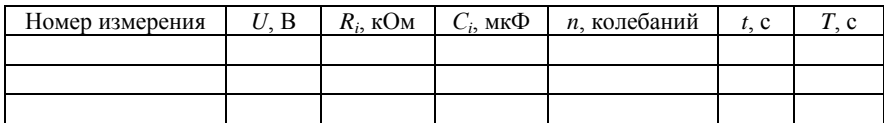

7 Вычислить значение периода колебаний по формуле  $T = t/n$ .

8 На основании полученных результатов сделать вывод о виде зависимости периода релаксационных колебаний от сопротивления и емкости.

#### Контрольные вопросы

1 Дать определение несамостоятельного и самостоятельного электрических разрядов в газах.

2 Что такое электроемкость конденсатора?

3 Описать механизм возникновения релаксационных колебаний.

4 Получить формулы для времени зарядки и разрядки конденсатора. Вывести зависимость периода релаксационных колебаний от параметров схемы.

# Лабораторная работа № 5.10 **ИССЛЕДОВАНИЕ ЗВУКОВЫХ КОЛЕБАНИЙ (метод стоячих волн)**

**Цель работы.** Определить скорость распространения звука в воздухе с использованием представлений о стоячих волнах.

## **1 Краткие сведения из теории**

**Распространение волн в упругой среде.** Колебания, возбужденные в какой-либо точке среды (твердой, жидкой или газообразной), распространяются в ней с конечной скоростью *v*, зависящей от свойств среды, передаваясь от одной точки среды к другой. Чем дальше расположена частица среды, тем позднее она начнет колебаться. Другими словами, фазы колебаний частиц среды и источника тем больше отличаются друг от друга, чем больше это расстояние.

При изучении распространения колебаний не учитывается дискретное (молекулярное) строение среды, которая рассматривается как *сплошная,* то есть непрерывно распределенная в пространстве и обладающая упругими свойствами. Процесс распространения колебаний в сплошной среде называется *волновым процессом (волной).*

При распространении волны частицы среды не движутся вместе с волной, а колеблются около своих положений равновесия. Вместе с волной от частицы к частице среды передаются лишь состояние колебательного движения и его энергия, поэтому основным свойством всех волн, независимо от их природы, является перенос энергии без переноса вещества.

Среди разнообразных волн, встречающихся в природе и технике, можно выделить следующие типы: *волны на поверхности жидкости, упругие* и *электромагнитные* волны. *Упругими (механическими)* волнами называются механические возмущения, распространяющиеся в упругой среде.

В зависимости от направления колебаний частиц по отношению к направлению, в котором распространяется волна, различают *продольные* и *поперечные* волны. В продольных волнах частицы среды колеблются в направлении распространения волны, в поперечных – в плоскостях, перпендикулярных направлению распространения волны.

Продольные волны могут возбуждаться в средах, в которых возникают упругие силы при деформации сжатия и растяжения, то есть в твердых, жидких и газообразных телах.

Поперечные волны могут возбуждаться в среде, в которой возникают упругие силы при деформации сдвига, то есть в твердых телах.

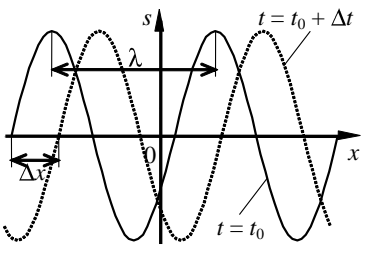

Рисунок 1

Таким образом, в жидкостях и газах возникают только продольные волны. а в твердых - как продольные, так и поперечные.

Упругая волна называется гармонической, если соответствующие ей колебания среды являются гармоническими. На рисунке 1 показана гармоническая поперечная волна, рас-

пространяющаяся вдоль оси х со скоростью v. Она представляет собой зависимость между смещением частиц среды s, участвующих в волновом процессе, и координатами этих частиц х для какого-то фиксированного момента времени t.

График функции  $s(x, t)$  похож на график гармонического колебания, однако они различны по существу. График волны дает зависимость смещения всех частиц среды от расстояния до источника колебаний в данный момент времени, а график колебаний - зависимость смещения данной частицы от времени.

Расстояние  $\lambda$  между ближайшими частицами, колеблющимися в одинаковой фазе, называется длиной волны. Длина волны равна тому расстоянию, на которое распространяется определенная фаза колебаний за период:

$$
\lambda = vT,\tag{1}
$$

где  $T$  – период колебаний. Учитывая, что  $T = 1/v$ , где v – частота колебаний, из (1) получим

$$
v = \lambda v. \tag{2}
$$

Если рассмотреть волновой процесс подробнее, то очевидно, что колеблются не только частицы, расположенные вдоль оси х, а некоторая совокупность частиц, расположенных в некотором объеме, то есть волна, распространяясь от источника колебаний, охватывает все новые и новые области.

Геометрическое место точек, до которых доходят колебания к моменту времени t, называется волновым фронтом.

Геометрическое место точек, колеблющихся в одинаковой фазе, называется волновой поверхностью. Волновых поверхностей можно провести бесчисленное множество, в то время как волновой фронт в каждый момент времени только один. Как правило, волновой фронт также является волновой поверхностью. Волновые поверхности могут быть любой формы и в простейшем случае они представляют собой совокупность плоскостей, параллельных друг другу, или совокупность концентрических сфер. Соответственно волны в этих случаях называются плоскими или сферическими.

В общем случае уравнение плоской волны, распространяющейся вдоль положительного направления оси х в среде, не поглощающей энергию, имеет вид:

$$
s = A\cos[\omega(t - x/v) + \varphi_0],\tag{3}
$$

где  $A =$ const – амплитуда волны;  $\omega(t - x/v) + \varphi_0$  – фаза плоской волны;  $\omega$  – циклическая частота;  $\varphi_0$  – начальная фаза волны, определяемая в общем случае выбором точек отсчета х и t.

**Величина** 

$$
k = \frac{2\pi}{\lambda} = \frac{\omega}{v} \tag{4}
$$

называется волновым числом. С учетом выражений (2) и (4) уравнение (3) примет вид

$$
s = A\cos(\omega t - kx + \varphi_0). \tag{5}
$$

Уравнение волны, распространяющейся вдоль отрицательного направления *х*, отличается от выражения (5) только знаком члена *kx*.

Стоячие волны. Если среда, в которой распространяется одновременно несколько волн. линейна, то есть ее свойства не изменяются под действием возмущений, создаваемых волной, то к ним (волнам) применим принцип суперпозиции (наложения): при распространении в линейной среде нескольких волн каждая распространяется так, как будто другие волны отсутствуют, а результирующее смещение частицы среды в любой момент времени равно геометрической сумме смещений, которые получает частица, участвуя в каждом из слагающих волновых процессов.

Согласованное протекание во времени и пространстве нескольких колебательных или волновых процессов связывают с понятием когерентности. Волны называются когерентными, если разность их фаз остается постоянной во времени. Очевидно, что когерентными могут быть лишь волны, имеющие одинаковую частоту. При наложении в пространстве двух (или нескольких) когерентных волн в разных его точках получается усиление или ослабление результирующей волны в зависимости от соотношения между фазами этих волн. Это явление называется интерференцией волн.

Особым случаем интерференции являются стоячие волны - волны, образующиеся при наложении двух бегущих волн, распространяющихся навстречу друг другу с одинаковыми частотами и амплитудами, а в случае поперечных волн - и с одинаковой поляризацией.

Для вывода уравнения стоячей волны предположим, что две плоские волны распространяются навстречу друг другу вдоль оси х в среде без затухания, причем обе волны характеризуются одинаковыми частотами. Для простоты допустим, что также одинаковы и амплитуды. Кроме того, начало координат выберем в точке, в которой обе волны имеют одинаковую начальную фазу, а отсчет времени начнем с момента, когда начальные фазы обеих волн равны нулю. Тогда уравнения волны, распространяющейся вдоль положительного направления оси х, и волны, распространяющейся ей навстречу, соответственно будут иметь вид:

$$
s_1 = A\cos(\omega t - kx), \ \ s_2 = A\cos(\omega t + kx). \tag{6}
$$

Сложив эти уравнения и учитывая выражение (4), получим уравнение стоячей волны .

$$
s = s_1 + s_2 = 2A\cos(kx)\cos(\omega t) = 2A\cos\left(\frac{2\pi}{\lambda}\right)\cos(\omega t). \tag{7}
$$

Из этого уравнения следует, что в каждой точке стоячей волны происходят колебания той же частоты о с амплитудой

$$
A_{\rm cr} = 2A \bigg| \cos \bigg( \frac{2\pi}{\lambda} x \bigg),
$$

зависящей от координаты  $x$  рассматриваемой точки.

В точках среды, координаты которых удовлетворяют условию

$$
\frac{2\pi}{\lambda} x = \pm m\pi \quad (m = 0, 1, 2, \ldots),
$$
 (8)

амплитуда колебаний достигает максимального значения  $A_{cr} = 2A$ . Эти точки называются *пучностями* стоячей волны.

В точках, где выполняется условие

$$
\frac{2\pi}{\lambda} x = \pm \left( m + \frac{1}{2} \right) \pi \quad (m = 0, 1, 2, \ldots), \tag{9}
$$

амплитуда колебаний обращается в 0. Эти точки называются *узлами*  стоячей волны. Точки среды, находящиеся в узлах, колебаний не совершают. Из выражений (8), (9) можно получить соответственно координаты *пучностей* и *узлов:*

$$
x_n = \pm m \frac{\lambda}{2} \quad (m = 0, 1, 2, \ldots),
$$
  

$$
x_y = \pm \left( m + \frac{1}{2} \right) \frac{\lambda}{2} \quad (m = 0, 1, 2, \ldots).
$$
 (10)

Следует иметь в виду, что как пучность, так и узел представляют собой не одну единственную точку, а плоскость, точки которой имеют значение координаты *х,* определяемые формулами (10). Из этих формул следует, что расстояние между соседними пучностями, так же, как и расстояние между соседними узлами,  $\Delta l = \lambda / 2$  (это соотношение используется в данной работе для определения скорости

звука). Расстояние между соседними пучностью и узлом стоячей волны равно λ*/*4 (рисунок 2).

В отличие от бегущей волны, все точки которой совершают колебания с *одинаковой амплитудой,* но с *запаздыванием по фазе* (в уравнении (6) бегущей волны фаза колебаний зависит от координаты *х* рассматриваемой точки), все точки стоячей волны

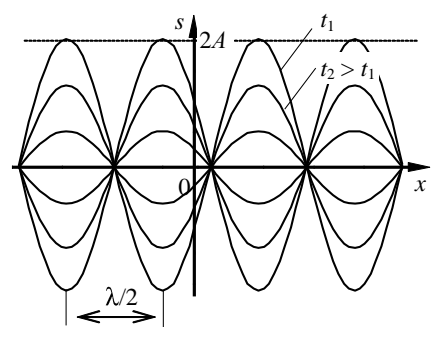

Рисунок 2

между двумя узлами колеблются с *разными амплитудами,* но с *одинаковыми фазами* (в уравнении (7) стоячей волны аргумент косинуса не зависит от *х*). При переходе через узел множитель  $2A\cos(2\pi x/\lambda)$ меняет свой знак, поэтому фаза колебаний по разные стороны от узла отличается на  $\pi$ , то есть точки, лежащие по разные стороны от узла, колеблются в противофазе.

В случае образования стоячей волны при сложении встречных волн с различными амплитудами  $(A_1 \neq A_2)$  картина несколько меняется. В узлах амплитуда стоячей волны уже не равна нулю, но достигает минимального значения  $(A_{\min})$ , а в пучностях – максимального (*A*max):

 $A_{\min} = |A_1 - A_2|; \quad A_{\max} = A_1 + A_2.$ 

Расстояния между соседними узлами, соседними пучностями, а также от узла до соседней с ним пучности остаются прежними.

Образование стоячих волн часто наблюдают при интерференции бегущей и отраженной волн.

На границе, где происходит отражение волны, в данной установке возникает узел. Будет ли на этой границе узел или пучность, зависит от соотношения *волновых сопротивлений* сред (такое название получило произведение плотности среды на скорость упругой волны  $\rho v$ ).

Если среда, от которой происходит отражение, имеет меньшее волновое сопротивление (на практике часто говорят, что среда менее *жесткая*), чем среда, по которой приходит падающая волна, то в месте отражения возникает пучность*.* В противном случае – узел*.*

Образование узла связано с тем, что волна, отражаясь от более жесткой среды, меняет фазу на противоположную и у границы происходит сложение колебаний с противоположными фазами, в результате чего получается узел. Когда волна отражается от менее жесткой среды, изменения фазы не происходит и у границы колебания складываются с одинаковыми фазами – образуется пучность.

Если рассматривать бегущую волну, то в направлении ее распространения переносится энергия колебательного движения. В случае же стоячей волны переноса энергии нет, так как падающая и отраженная волны одинаковой амплитуды несут одинаковую энергию в

противоположных направлениях, поэтому полная энергия результирующей стоячей волны, заключенной между узловыми точками, остается постоянной. Лишь в пределах расстояний, равных половине длины волны, происходят взаимные превращения кинетической энергии в потенциальную и обратно.

*Звуковыми* (или *акустическими)* волнами называются распространяющиеся в среде упругие волны, обладающие частотами в пределах 16–20 кГц. Волны указанных частот, воздействуя на слуховой аппарат человека, вызывают специфическое ощущение звука. Волны с < 16 Гц (инфразвуковые) и > 20 кГц (ультразвуковые) органами слуха человека не воспринимаются.

Совершая колебания, тело вызывает колебания прилегающих к нему частиц среды с такой же частотой. Состояние колебательного движения последовательно передается к все более удаленным от тела частицам среды, то есть в среде распространяется волна с частотой колебаний, равной частоте ее источника, и с определенной скоростью, зависящей от плотности и упругих свойств среды. Скорость распространения звуковых волн в газах вычисляется по формуле

$$
v = \sqrt{\frac{\gamma RT}{M}} \,,\tag{11}
$$

где γ *= Ср/C<sup>V</sup>* – отношение молярных теплоемкостей газа при постоянных давлении и объеме; *R* – универсальная газовая постоянная; *Т* – термодинамическая температура; *М* – молярная масса.

Из формулы (11) следует, что скорость звука в газе не зависит от давления *р* газа, но возрастает с повышением температуры. Чем больше молярная масса газа, тем меньше в нем скорость звука.

# **2 Оборудование и приборы**

Установка (рисунок 3, *а*) для измерения скорости распространения звука состоит из длинной стеклянной трубы *1* со шкалой *2* вдоль нее. Нижний конец трубы сообщается гибкой резиновой трубкой *3* с сосудом *4*, перемещением которого вверх и вниз можно менять уровень воды в трубке.
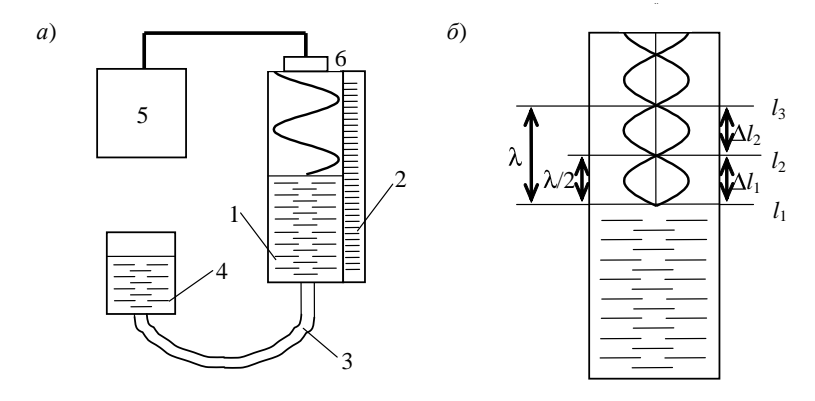

Рисунок 3

Непосредственно под верхним концом трубы помещен динамик *6,* соединенный со звуковым генератором *5*. Частоты задаваемых электрических колебаний указываются на шкале генератора. В динамике эти колебания преобразуются с помощью электромагнита в механические колебания мембраны, которая становится непосредственным источником звука, попадающего в воздушную полость трубы.

В результате сложения падающей и отраженной от поверхности воды волн может образоваться стоячая волна. При этом на границе с водой располагается узел, а у отверстия трубы должна находиться пучность. Нетрудно показать, что эти условия выполняются, когда расстояние от поверхности воды до открытого отверстия трубы *l* и длина волны связаны соотношением

$$
l = m\frac{\lambda}{2} + \frac{\lambda}{4} \quad \blacktriangleleft n = 0, 1, 2, \dots
$$
 (12)

Из этого соотношения следует, что расстояние между двумя последовательными значениями величины *l*, удовлетворяющими условию (12), должно быть равным половине длины волны:

$$
\Delta l=\frac{\lambda}{2}.
$$

В этом случае открытая труба является, по существу, резонатором звука.

## 3 Порядок выполнения работы

1 Установить по шкале генератора частоту электрических колебаний (значение задается преподавателем).

2 Опуская и поднимая сосуд с водой, изменять уровень воды в трубе до обнаружения наибольшей силы звука (на слух). Отсчитать по шкале три последовательных положения уровня  $l_1$ ,  $l_2$ ,  $l_3$ , при которых обнаруживается наибольшее усиление звука (рисунок 3, б).

3 Найти среднее расстояние между соседними значениями величины  $\mathbf{l}$ .

$$
\langle \Delta l \rangle = \frac{\Delta l_1 + \Delta l_2}{2},
$$

 $\Gamma$ де  $\Delta l_1 = l_1 - l_2$ ;  $\Delta l_2 = l_2 - l_3$ .

4 Вычислить скорость звука по формуле  $v = \lambda v = 2\Delta l v$ .

5 Повторить измерения еще для нескольких (количество задается преподавателем) частот и записать полученные результаты в таблицу.

Таблица 1

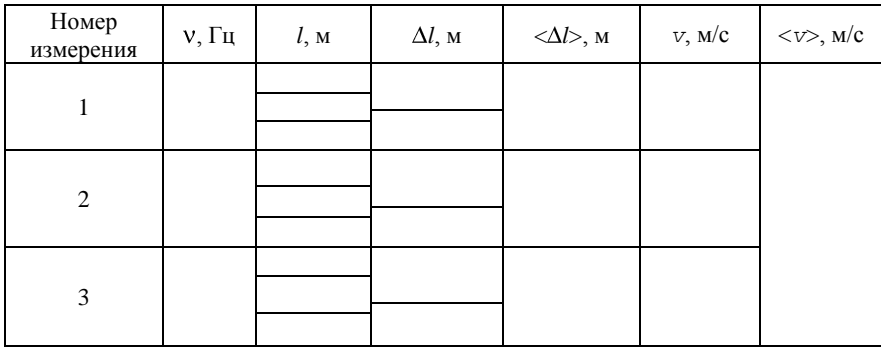

6 Результат записать в следующей форме:

 $v = (\langle v \rangle \pm \Delta v)$  M/c  $\pi$ pu  $P = 0.95$ .

#### Контрольные вопросы

1 Дать определение волны. Чем отличаются продольные волны от поперечных?

2 Дать определение фронта волны и волновой поверхности.

3 Как образуются стоячие волны? Какое физическое явление представляет собой стоячая волна?

4 Записать уравнение стоячей волны. Чем стоячая волна отличается от бегущей?

5 Что представляют собой пучности и узлы? Как связана длина волны с расстоянием между пучностями и узлами?

6 Две волны, распространяющиеся навстречу друг другу, отличаются только амплитудами. Образуют ли они стоячую волну?

7 Чему равно расстояние между двумя соседними узлами (пучностями) стоячей волны, соседними пучностью и узлом?

8 Что такое звуковые волны? Какой диапазон частот соответствует частотам звуковых колебаний?

9 Может ли звук распространяться в вакууме?

### **СПИСОК РЕКОМЕНДУЕМОЙ ЛИТЕРАТУРЫ**

1 **Савельев, И. В.** Курс общей физики. В 3 т. / И. В. Савельев. – СПб. : Лань, 2018. – Т. 2: Электричество. Колебания и волны. Волновая оптика. – 468 с.

2 **Детлаф, А. А.** Курс физики / А. А. Детлаф, Б. М. Яворский. – М. : Высш. шк., 2002. – 718 с.

3 **Трофимова, Т. И.** Курс физики / Т. И. Трофимова. – М. : Академия, 2006. – 560 с.

4 **Наркевич, И. И.** Физика / И. И. Наркевич, Э. И. Волмянский, С. И. Лобко. Минск : Новое знание, 2004. – 680 с.

5 Физика / А. В. Ильюшонок [и др.]. – Минск : ИНФРА-М, 2013. – 600 с.

6 **Сивухин, Д. В.** Общий курс физики. В 5 т. / Д. В. Сивухин. – М. : ФИЗМАТ-ЛИТ; Изд-во МФТИ, 2004. – Т. 3: Электричество. – 656 с.

## ПРИЛОЖЕНИЕ А (рекомендуемое)

## УСТРОЙСТВО И ПРИНЦИП РАБОТЫ ФАЗОВРАЩАТЕЛЯ

На практике часто используются устройства, позволяющие в широких пределах изменять фазу напряжения  $(0 \le \varphi_2 \le \pi)$ . Они называются фазоврашателями. Схема фазовращателя, используемого в лаб. работе 5.5, отдельно приведена на рисунке 1. Здесь использованы те же обозначения, что и на рисунке 6:  $\sim U_{\rm BX}$ напряжение  $U_2$  показано без учета делителя  $R_4R_5R_6$ , который не влияет на его фазу.

Используем метод комплексных амплитуд. При этом смещение (для электрических колебаний чаще всего напряжение) задается комплексным числом  $\hat{U} = U_0 \exp[i\varphi(t)]$ , где  $U_0$  — действитель-

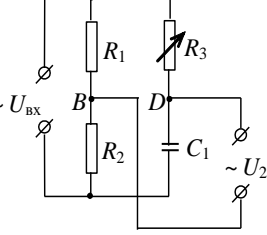

Рисунок А.1

ная амплитуда, а  $\varphi(t) = \omega t + \varphi_0 - \varphi$ аза колебаний в момент времени *t*. Для электрических колебаний в линейных схемах (когда колебания остаются гармоническими с постоянной частотой (0) практически важной задачей является определение разности фаз между колебаниями в разных точках схемы. При этом не описывают зависимость фазы от времени, следя только за ее постоянной составляющей. Тогда

$$
\hat{U} = \hat{U}_0 \exp(\omega t)
$$

где  $\hat{U}_0 = U \exp(i\varphi)$  – так называемая комплексная амплитуда напряжения. Здесь мы для простоты не указываем индекс «0» у фазы. Удобство этого метода состоит в том, что различные элементы схемы характеризуются комплексными сопротивлениями. Так, например, для активного сопротив-

ления R:  $\hat{R} = R$ , а для емкости C:  $\hat{R}_C = -\frac{i}{\omega C}$ .

Сопротивление составных элементов рассчитывается по обычным формулам последовательного или параллельного соединения, а для определения комплексной силы тока используются законы Ома или правила Кирхгофа. Окончательно таким способом определяются амплитуды и фазы силы тока и напряжений для любых элементов электрической схемы.

Вернемся к схеме на рисунке 1. Положим фазу входного напряжения  $U_{\text{rx}}$ , которое по фазе совпадает с первым источником на схеме рисунке 6 из лаб. работы 5.5, равной нулю. Тогда  $\hat{U}_0$  будет действительной величиной. Обозначим ее  $U_0$ . Сопротивление последовательно соединенных резистора  $R_3$  и емкости  $C_1$  определяется по формуле

$$
\hat{R} = R_3 - \frac{i}{\omega C_1}.
$$

Для комплексной амплитуды силы тока, проходящего через *R*3 и *C*1, по закону Ома

$$
\hat{I}_0 = \frac{\hat{U}_0}{\hat{R}} = \frac{U_0}{R_3 - \frac{i}{\omega C_1}},
$$

а для комплексной амплитуды напряжения в точке *D* (относительно точки *А*)

$$
\hat{U}_{D0} = \hat{I}_0 R_3 = \frac{U_0 R_3}{R_3 - \frac{i}{\omega C_1}}.
$$
\n(A.1)

Напряжение в точке *В* (относительно точки *А*) находится по формуле

$$
\hat{U}_{B0} = U_0 \frac{R_1}{R_1 + R_2}.
$$

Если, как в схеме на рисунке 6, *R*<sup>1</sup> = *R*2, то

$$
\hat{U}_{B0} = \frac{U_0}{2}.
$$
\n(A.2)

Напряжение на входе  $(U_2)$  имеет комплексную амплитуду

$$
\hat{U}_{20} = \hat{U}_{D0} - \hat{U}_{B0}
$$

или с учетом (А.1) и (А.2)

$$
R = R_3 - \frac{1}{\omega C_1}.
$$
  
\n
$$
\tilde{I}_0 = \frac{\hat{U}_0}{\hat{R}} = \frac{U_0}{R_3 - \frac{i}{\omega C_1}},
$$
  
\n
$$
\hat{I}_0 = \frac{\hat{U}_0}{\hat{R}} = \frac{U_0}{R_3 - \frac{i}{\omega C_1}},
$$
  
\n
$$
\tilde{U}_{D0} = \hat{I}_0 R_3 = \frac{U_0 R_3}{R_3 - \frac{i}{\omega C_1}}.
$$
  
\n
$$
V_{D0} = \hat{I}_0 R_3 = \frac{U_0 R_3}{R_3 - \frac{i}{\omega C_1}}.
$$
  
\n
$$
V_{D1} = \frac{V_0}{V_0} = \frac{V_0}{V_0} = \frac{V_0}{V_0}
$$
  
\n
$$
V_{D2} = \frac{V_0}{V_0} = \frac{V_0}{V_0} = \frac{V_0}{V_0}.
$$
  
\n
$$
V_{D3} = \frac{V_0}{V_0} = \frac{V_0}{V_0}.
$$
  
\n
$$
V_{D4} = \frac{V_0}{V_0} = \frac{V_0}{V_0}.
$$
  
\n
$$
V_{D5} = \frac{V_0}{V_0} = \frac{V_0}{V_0}.
$$
  
\n
$$
V_{D5} = \frac{V_0}{V_0} = \frac{V_0}{V_0} = \frac{V_0}{V_0}.
$$
  
\n
$$
V_{D2} = \frac{V_0 R_3}{R_3 - \frac{i}{\omega C_1}} - \frac{V_0}{V_0} = \frac{V_0}{V_0} \cdot \frac{R_3 + \frac{i}{\omega C_1}}{R_3 - \frac{i}{\omega C_1}}.
$$
  
\n
$$
V_{D2} = \frac{V_0 R_3}{R_3 - \frac{i}{\omega C_1}} - \frac{V_0}{V_0} = \frac{V_0}{V_0} \cdot \frac{R_3 + \frac{i}{\omega C_1}}{R_3 - \frac{i}{\omega C_1}}.
$$
  
\n
$$
V_{D3} = \frac{V_0}{R_3 - \frac{i}{\omega C_1}} = \frac{V_
$$

Второй множитель выражения (А.3) представляет собой отношение комплексно сопряженных чисел. Поэтому его модуль равен единице, а значит амплитуда выходного напряжения  $(U_{20})$  не зависит от сопротивления  $R_3$ . Для определения фазы выходного напряжения проведем преобразования:

$$
\hat{U}_{20} = \frac{U_0}{2\left(R_3^2 + \frac{1}{\omega^2 C_1^2}\right)} \left(R_3^2 - \frac{1}{\omega^2 C_1^2} + i\frac{2R_3}{\omega C_1}\right)
$$

Фазу определим через отношение мнимых и действительных частей комплексного числа:

$$
tg(\varphi_2) = \frac{Im(\hat{U}_{20})}{Re(\hat{U}_{20})} = \frac{\frac{2R_3}{\omega C_1}}{R_3^2 - \frac{1}{\omega^2 C_1^2}}.
$$

После преобразований окончательно имеем

$$
\varphi_2 = 2 \arctg \left( \frac{1}{\omega R_3 C_1} \right) \tag{A.4}
$$

По формуле (А.4) фаза меняется от  $\pi$  (при  $R_3 = 0$ ) до 0 (при  $R_3 \rightarrow \infty$ ). При условии  $\omega R_3 C_1 = 1$  фаза  $\varphi_2 = \frac{\pi}{2}$ .

# ПРИЛОЖЕНИЕ Б (справочное)

# СПРАВОЧНЫЕ ТАБЛИЦЫ

## 1 Некоторые физические постоянные (округленные значения)

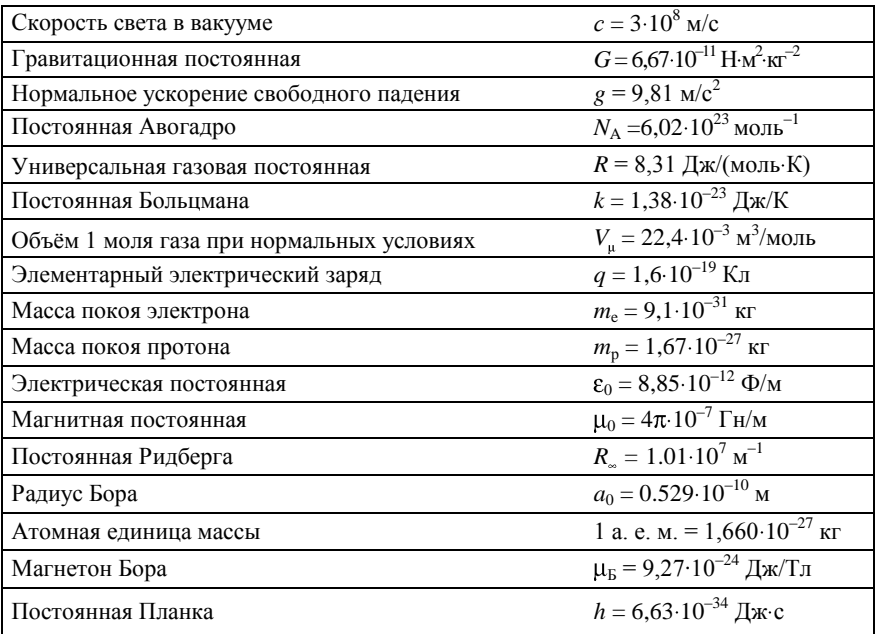

# 2 Множители и приставки для образования десятичных, кратных и дольных единиц и их наименования

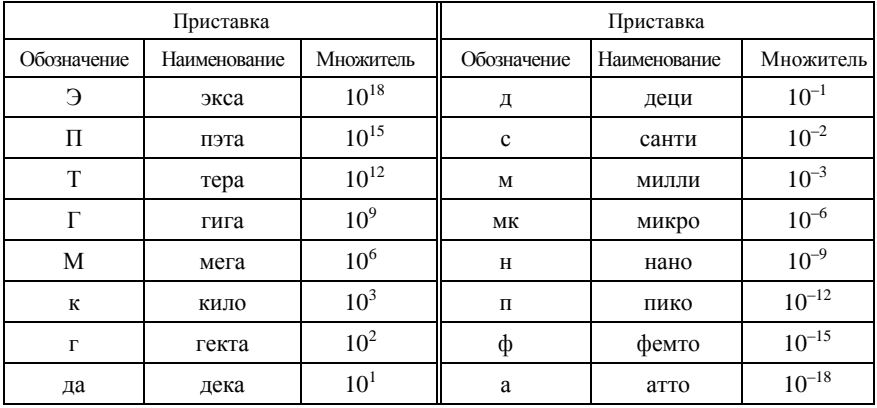

# 3 Греческий алфавит

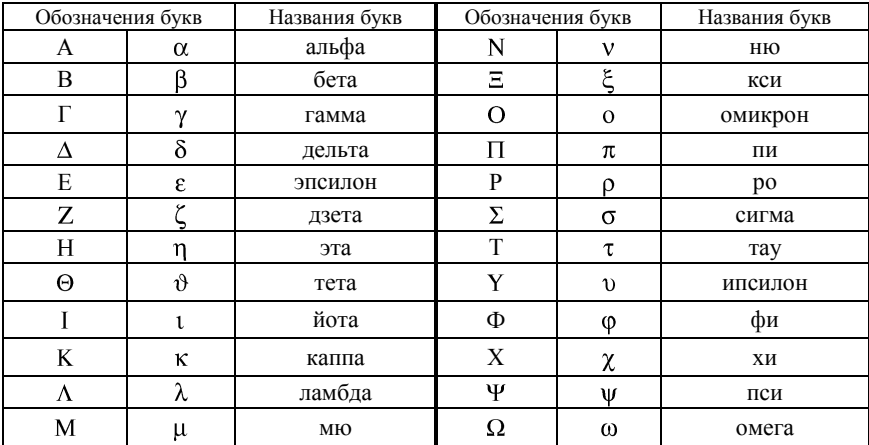

### **ОГЛАВЛЕНИЕ**

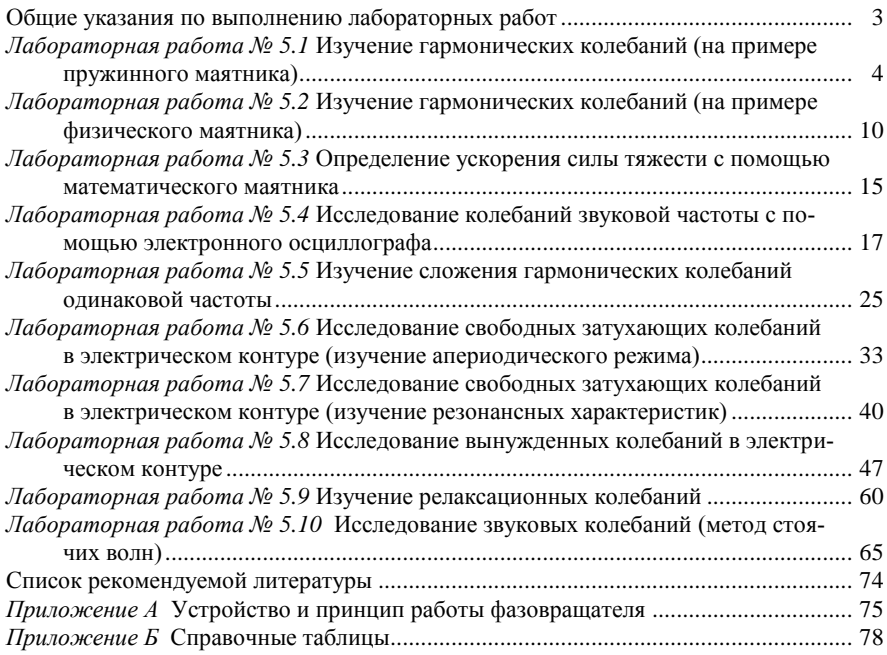

#### Учебное издание

*БУЙ Михаил Владимирович, ДЕЛИКАТНАЯ Ирина Олеговна, ПРОНЕВИЧ Игорь Иванович, САВАСТЕНКО Валентина Андреевна*

### **КОЛЕБАНИЯ И ВОЛНЫ**

Лабораторный практикум по курсу «Физика»

Редактор Л. С. Р е п и к о в а. Технический редактор В . Н . К у ч е р о в а

Подписано в печать 29.08.2019 г. Формат  $60\times84^{1/16}$ . Бумага офсетная. Гарнитура Таймс. Печать на ризографе. Усл. печ. л. 4,65. Уч.-изд. л. 3,32. Тираж 500 экз. Зак. № 3454. Изд. № 58.

Издатель и полиграфическое исполнение: Белорусский государственный университет транспорта. Свидетельство о государственной регистрации издателя, изготовителя, распространителя печатных изданий № 1/361 от 13.06.2014. № 2/104 от 01.04.2014. № 3/1583 от 14.11.2017. Ул. Кирова, 34, 246653, г. Гомель.